# Màximo Diego

# 6 Revelaciones

pour guitare

回投资知道

**FS INS** 

#### **REVELACIONES**

piezas surgieron a partir de aquellos momentos en los que uno logra un contacto más profundo con tuación determinada. Es la percepción, a través de los sentidos, del contenido último de las cosas. pifanía que nos brinda la plenitud.

nevo día" es una milonga que describe ese momento del amanecer, de los nuevos colores del cielo a tierra en los primeros minutos del alba de la pampa argentina.

to express" es un instante musical en el caos y el vértigo en una zona congestionada de una gran 1 como Buenos Aires.

vásqueda" es una canción en la que una melodía busca su lugar en una tonalidad. Comienza rror" en un ámbito hasta que por fin, en cierto momento encuentra su mundo sonoro para acompañarla. ato" es una milonga – candombe a partir de la alegría y la vitalidad de la gente de color que, en otros os, habitó la tierra argentina.

ión de la tarde" es una pieza que surgió espontáneamente al apreciar la belleza de una hermosa tarde és de la ventana de mi lugar de trabajo.

a la vuelta" es una expresión típica argentina que nos dice que algo está muy cerca de nosotros. relación que dio origen a esta pieza es un recuerdo de mi infancia, cuando mi madre me pedía que a hacer una compra "acá a la vuelta", a un almacén de mi barrio y yo aprovechaba ese ratito para me con mis amigos y jugar con ellos.

 $\sim$ 

Màximo Diego PUJOL

#### **EVELATIONS**

ièces sont nées de ces moments où on réussit à entrer en contact de façon intime avec une situation ninée. On perçoit, grâce à nos sens, le contenu ultime des choses. C'est une épiphanie qui nous te la plénitude.

touveau jour" est une milonga qui décrit ce moment de l'aurore, des nouvelles couleurs du ciel et de e dans les premières minutes de l'aube sur la pampa argentine.

o express" est un moment musical dans le chaos et le vertige d'une zone congestionnée de la grande u'est Buenos Aires

**uête**" est une chanson où la mélodie cherche sa place dans une tonalité. Elle commence "par erreur" in registre jusqu'à ce qu'enfin, à un certain moment, elle trouve son univers sonore pour l'accompagner. ître" est une milonga – candombe, qui prend racine dans la joie et la vitalité des gens de couleur qui, pis, peuplaient la terre argentine.

**ison du soir**" est une pièce qui est née spontanément alors que j'appréciais la beauté d'une magifique par la fenêtre de mon lieu de travail.

a la vuelta" est une expression typiquement argentine qui signifie que quelque chose est tout près de La révélation qui fut à l'origine de cette pièce est un souvenir d'enfance, quand ma mère me demandait r faire une course "acá a la vuelta", dans un magasin du quartier et que j'en profitais pour aller voir nis et jouer avec eux.

#### **SEIS REVELACIONES**

pour guitare

Máximo Diego PUJOL

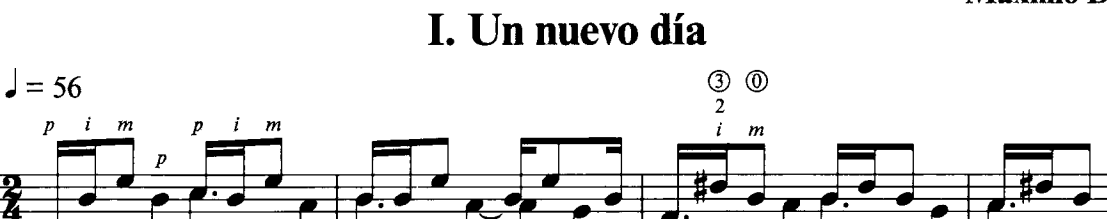

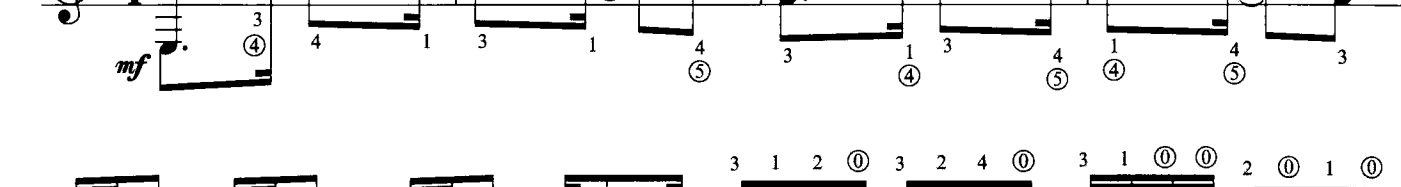

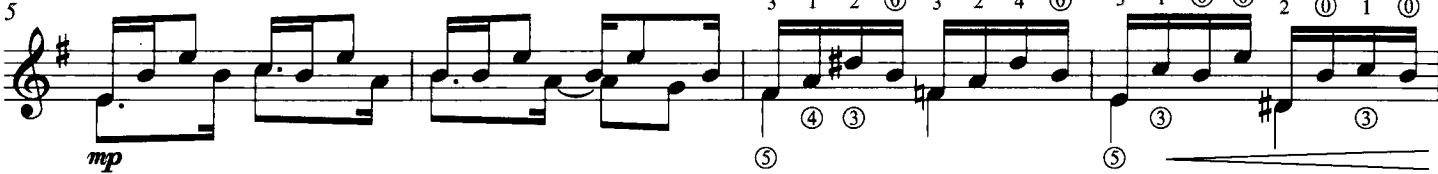

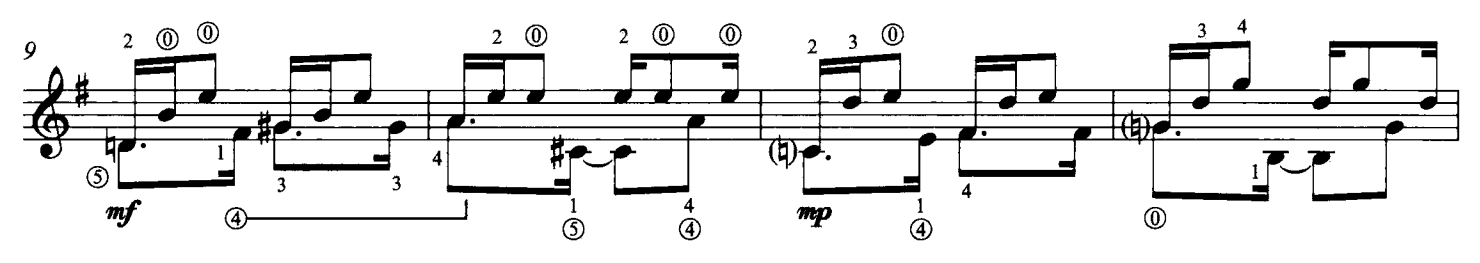

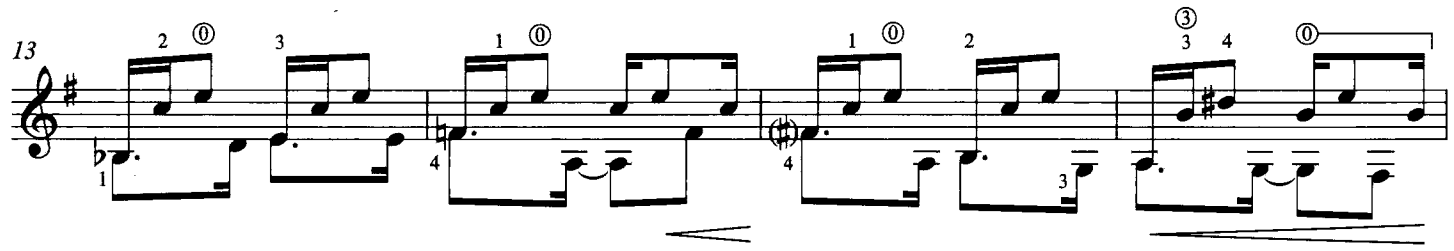

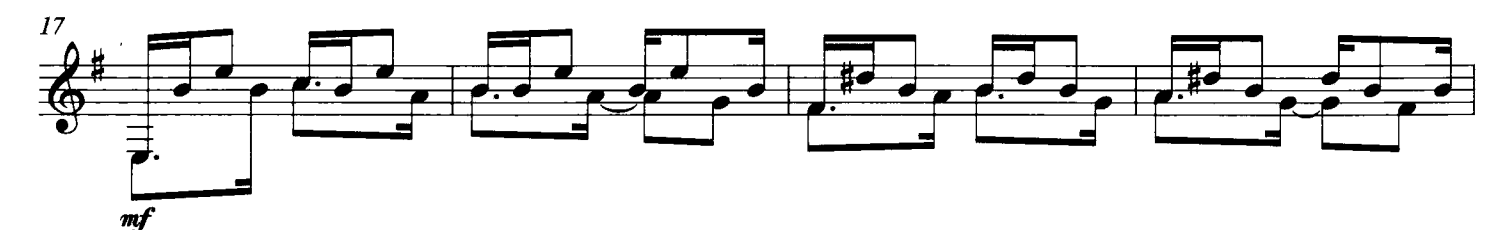

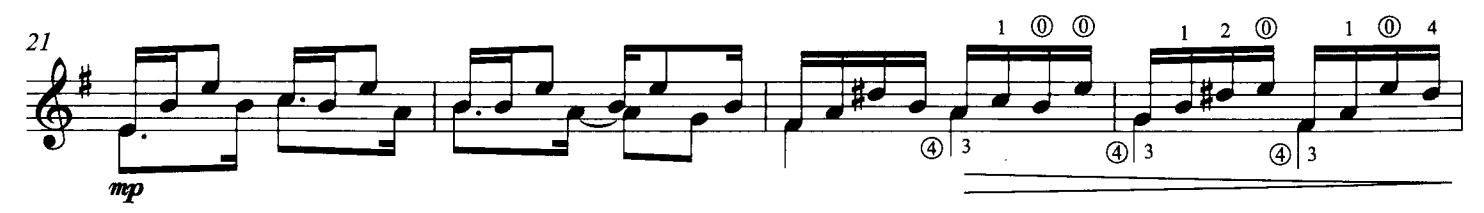

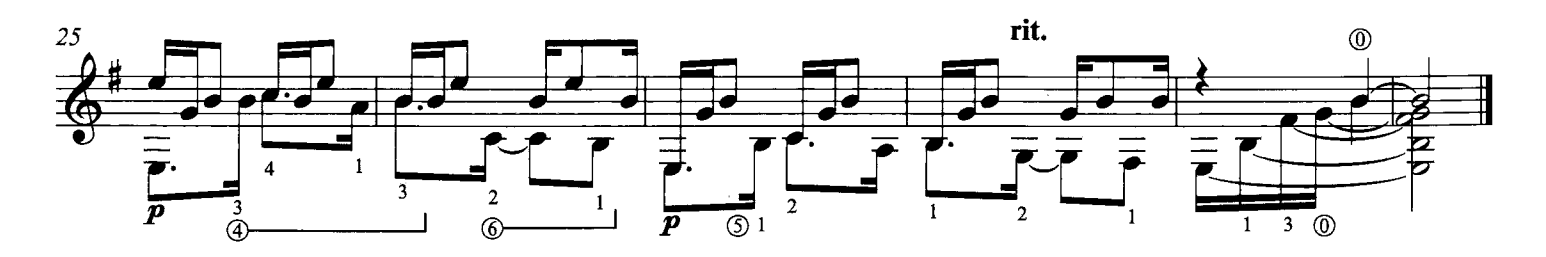

II. Tango express

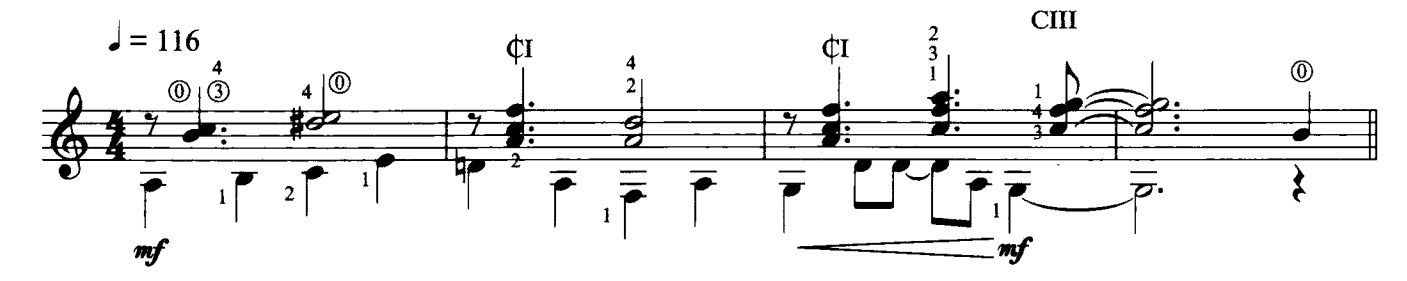

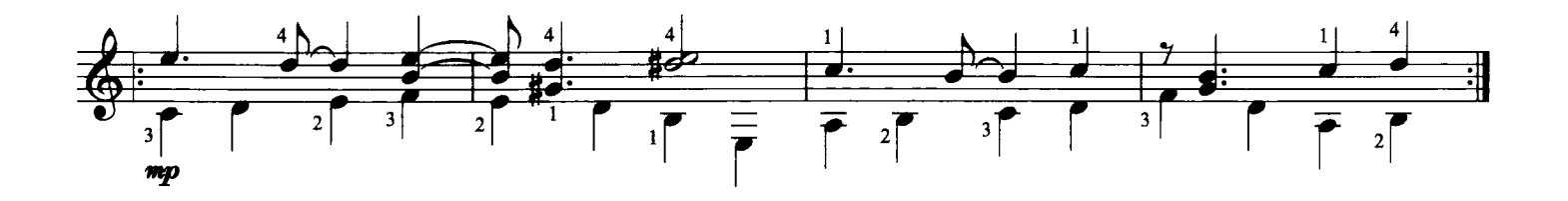

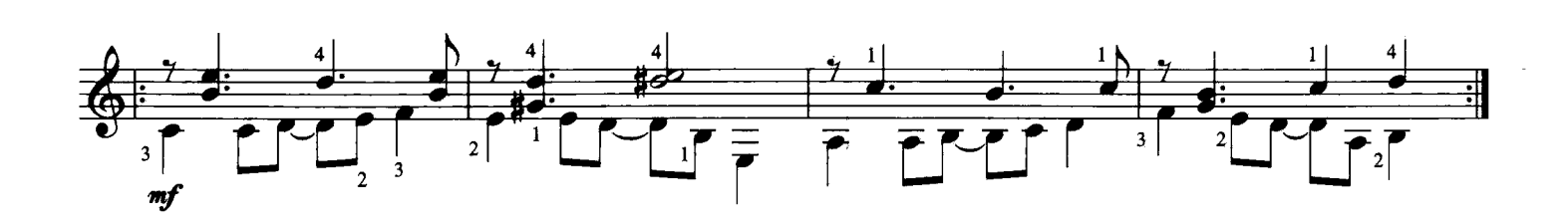

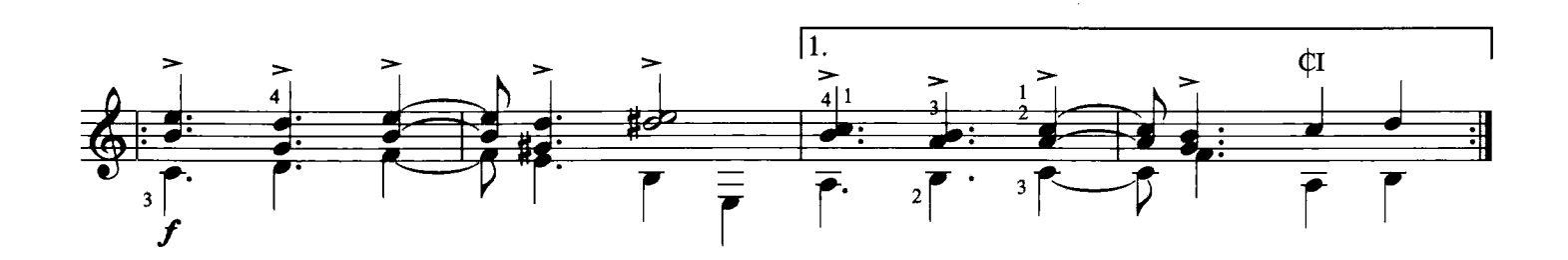

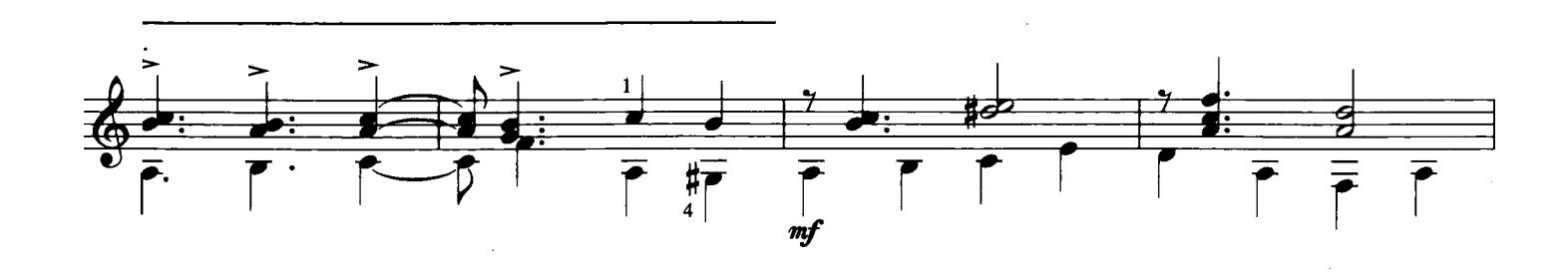

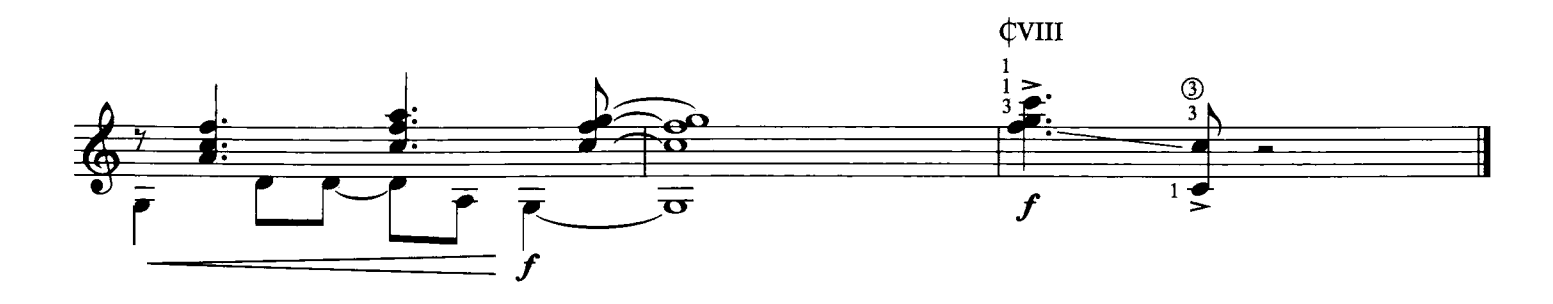

#### III. La búsqueda

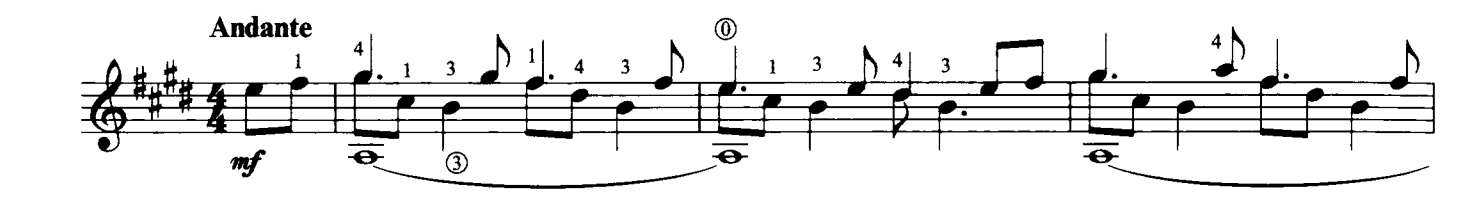

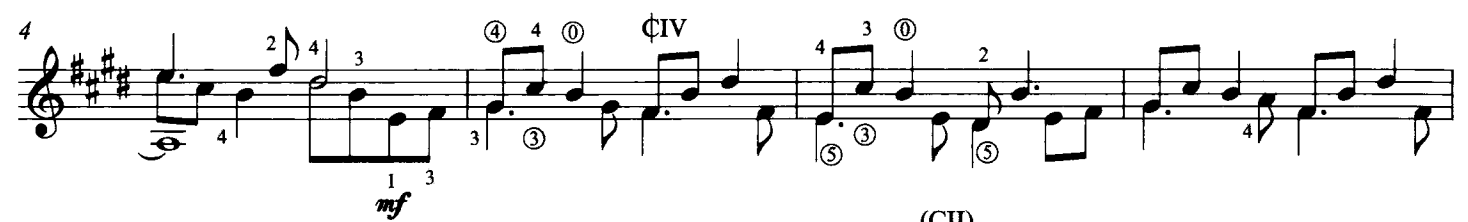

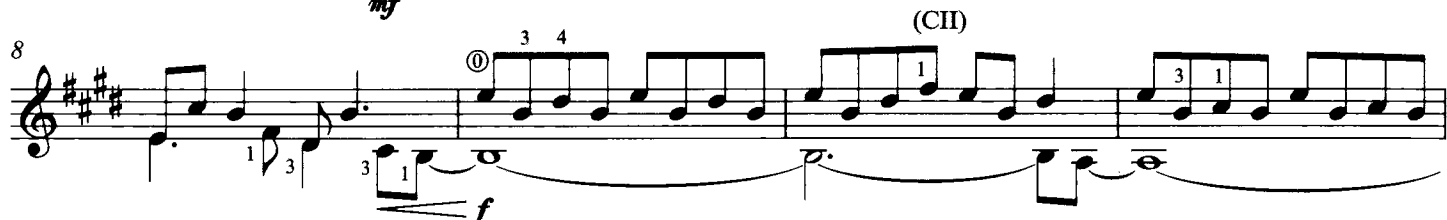

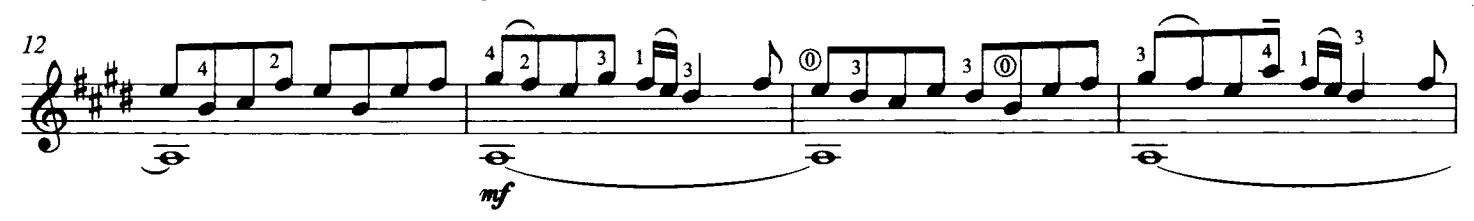

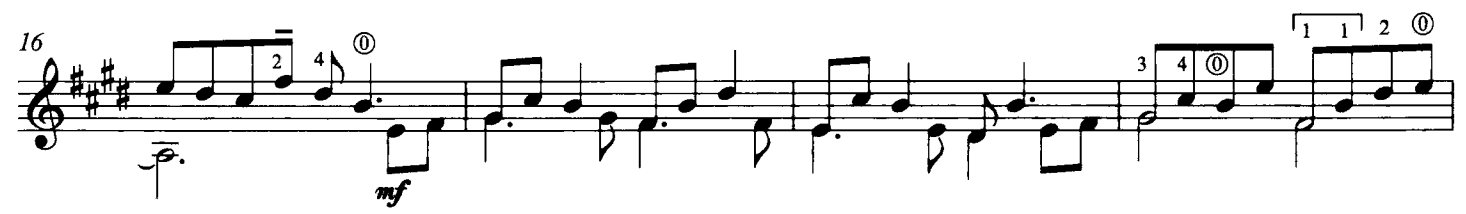

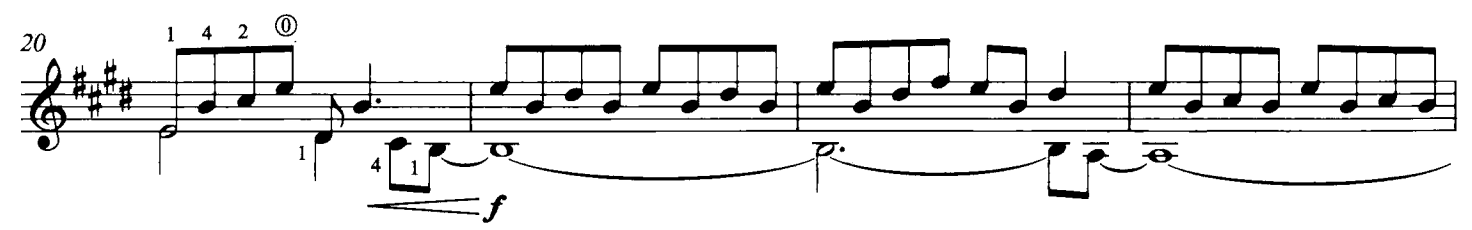

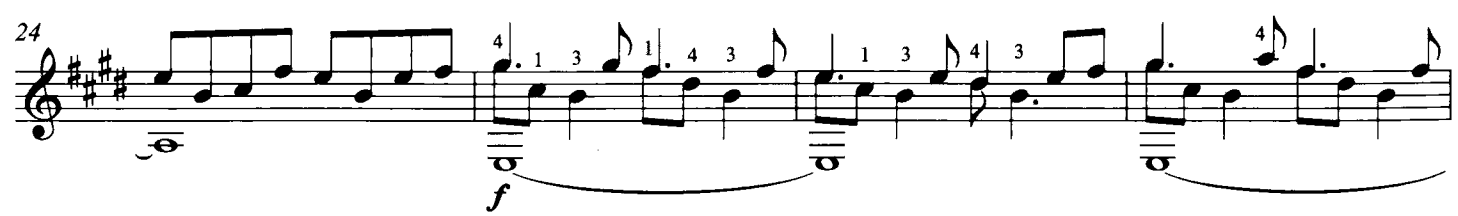

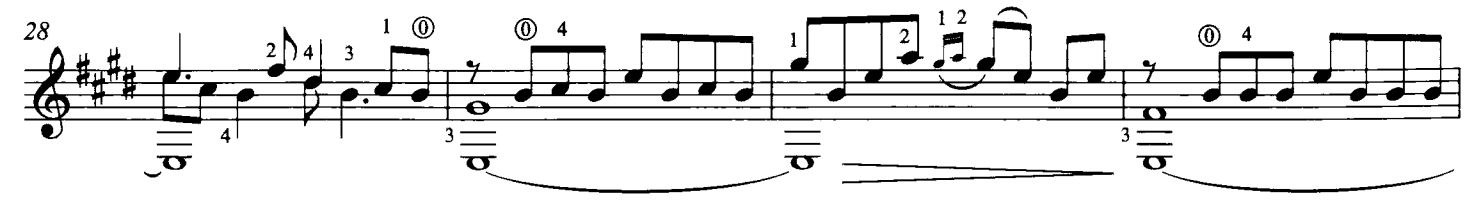

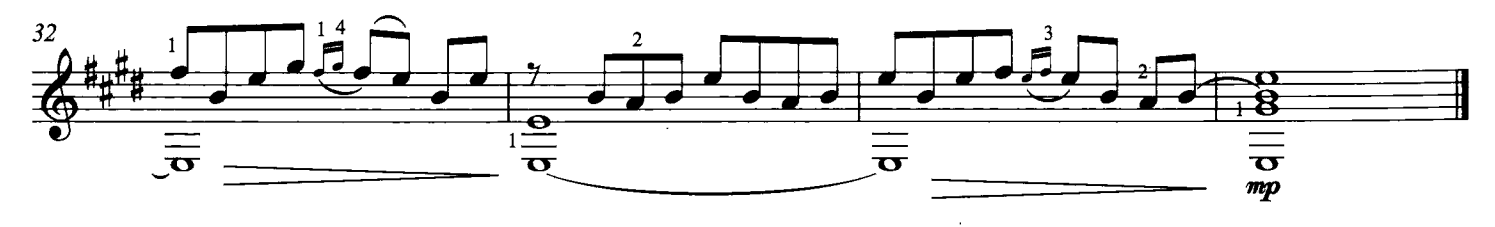

**IV. Mulato** 

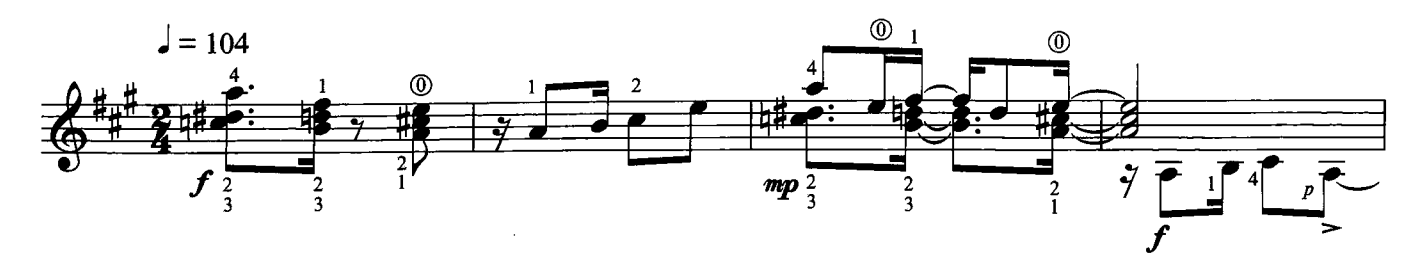

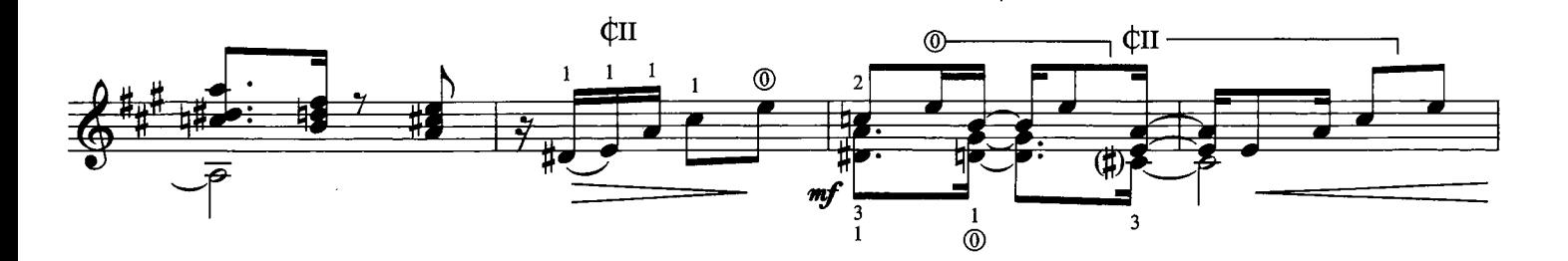

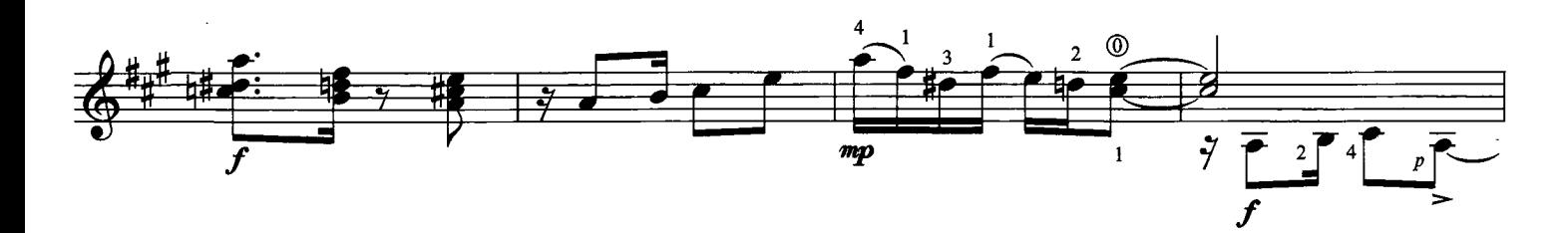

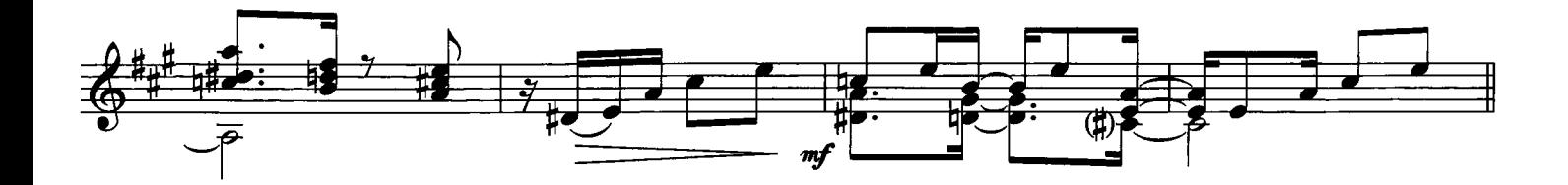

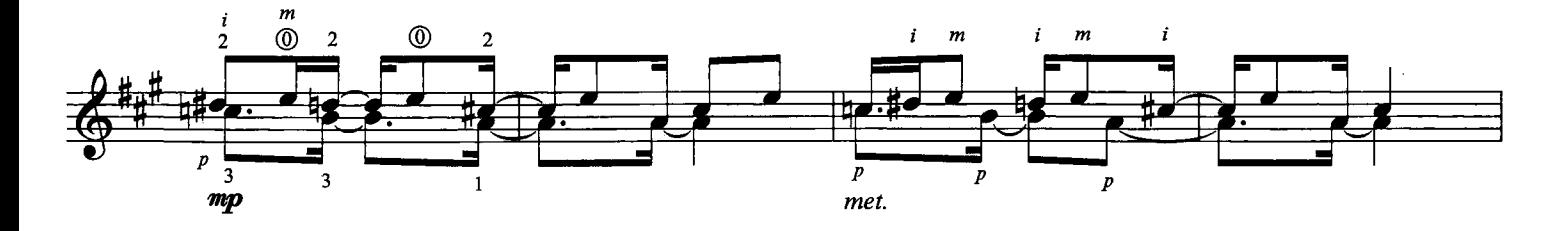

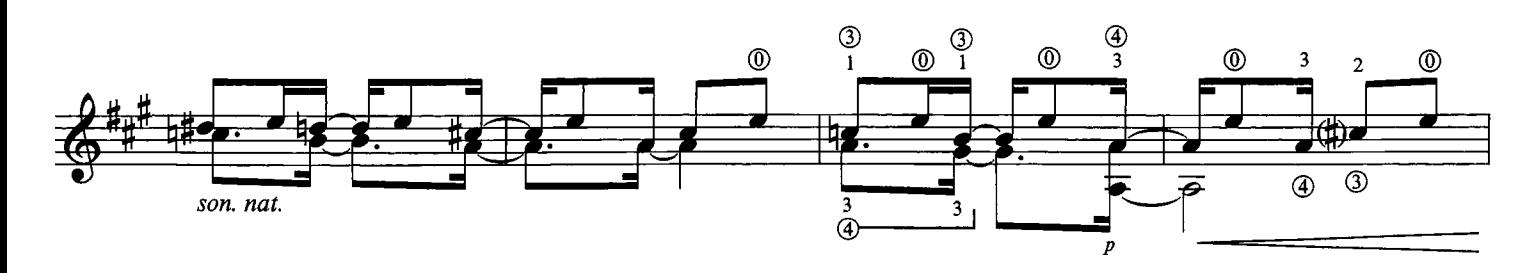

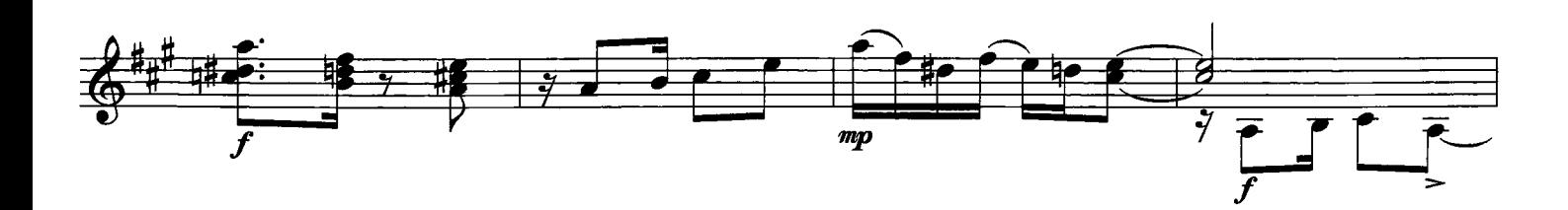

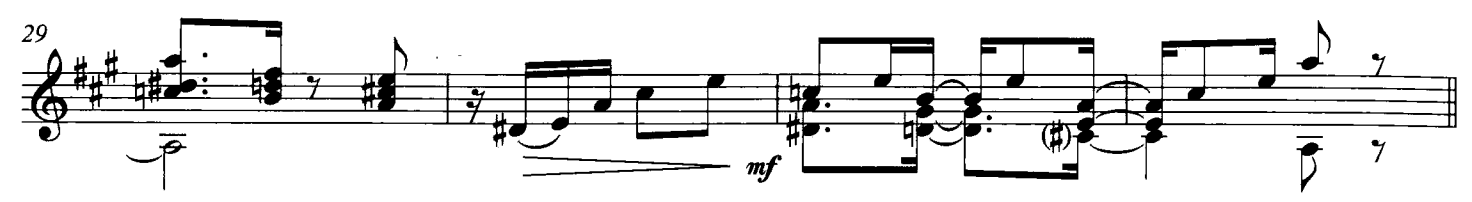

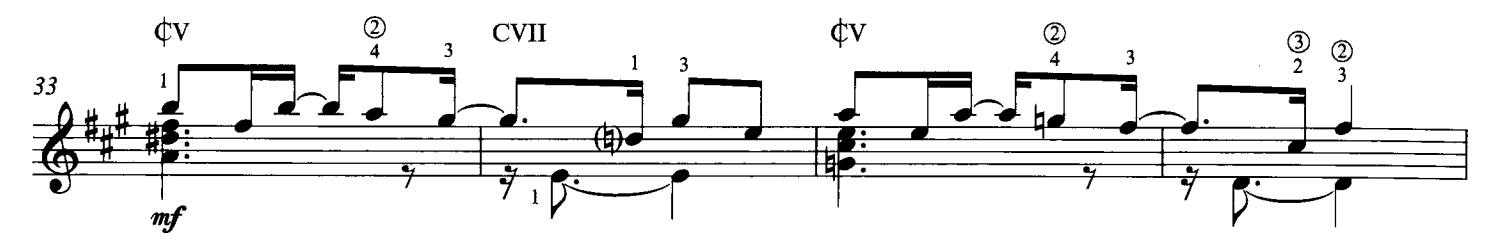

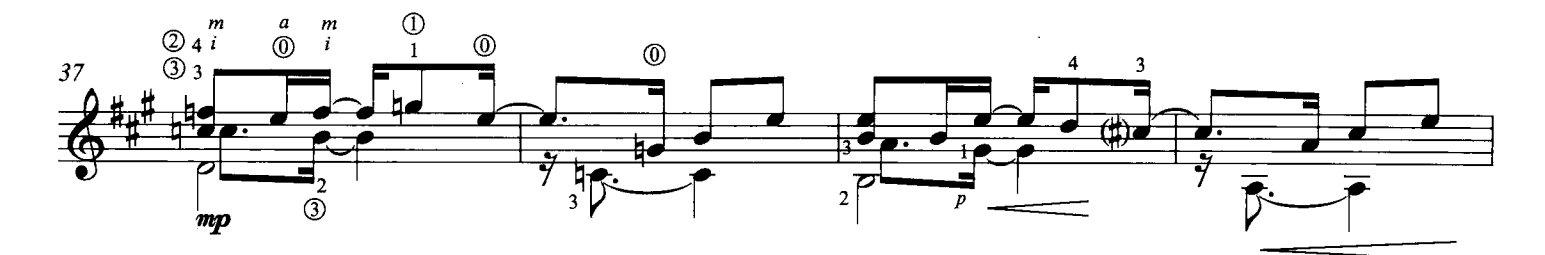

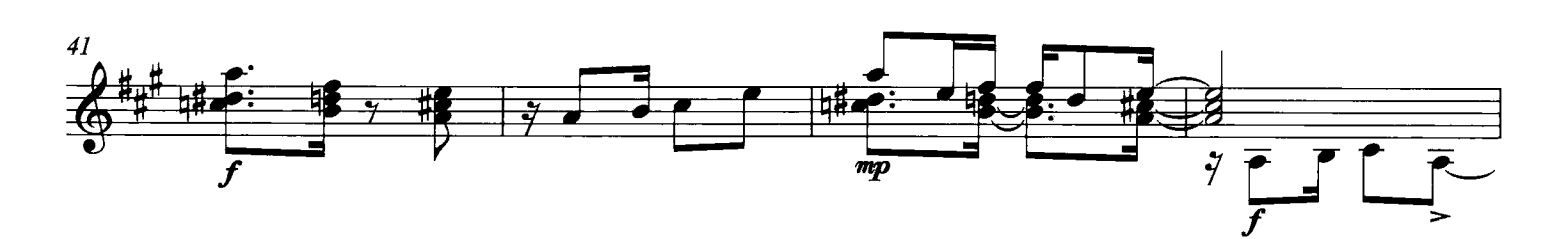

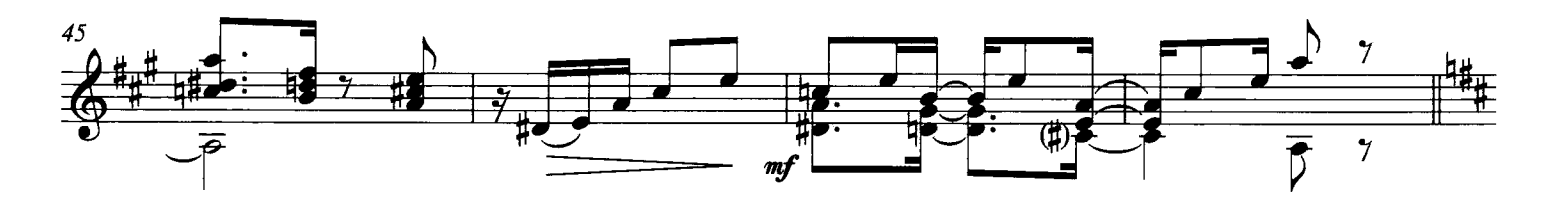

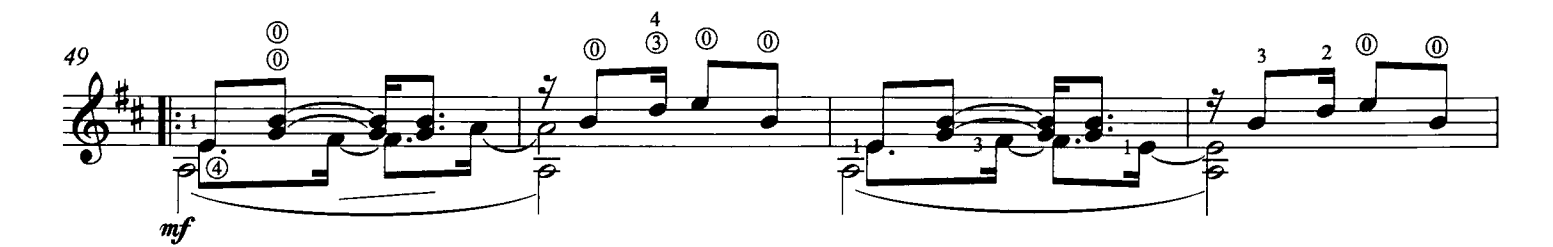

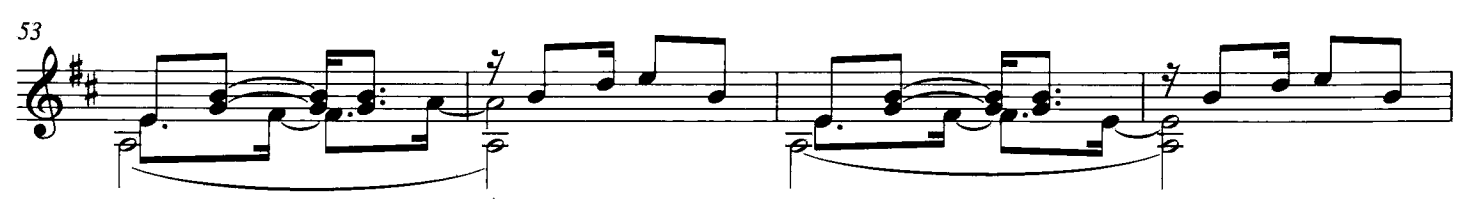

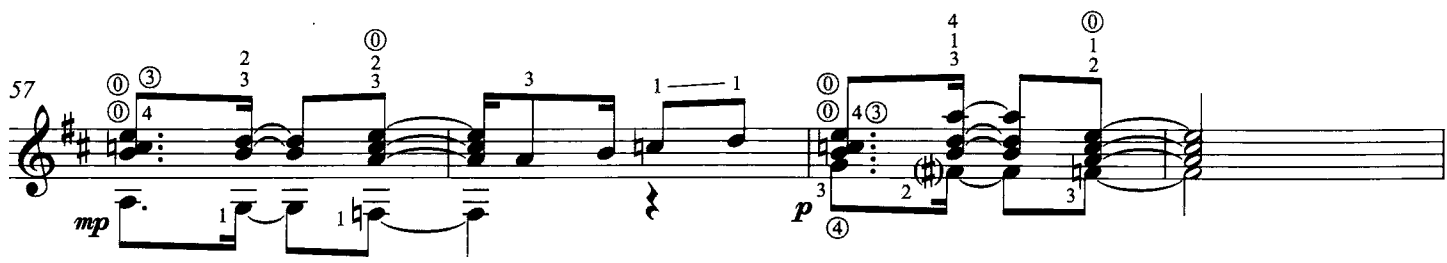

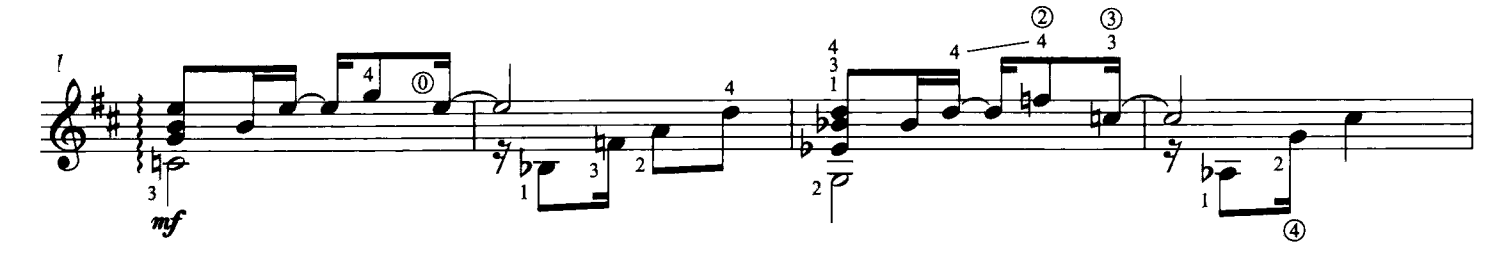

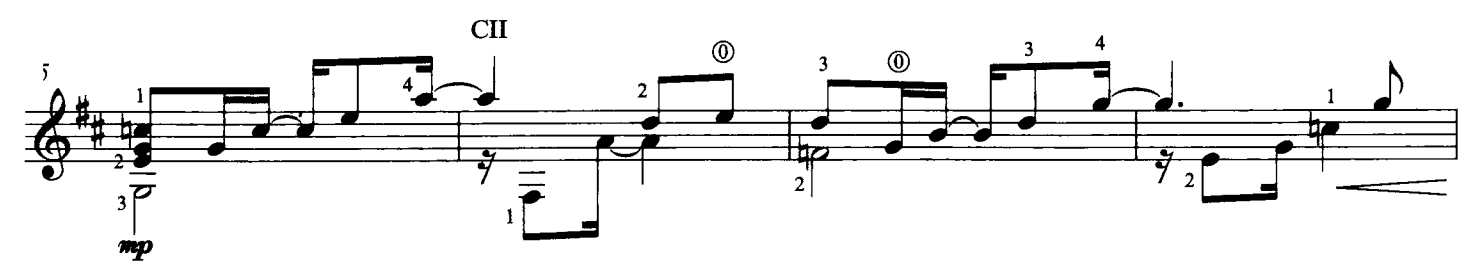

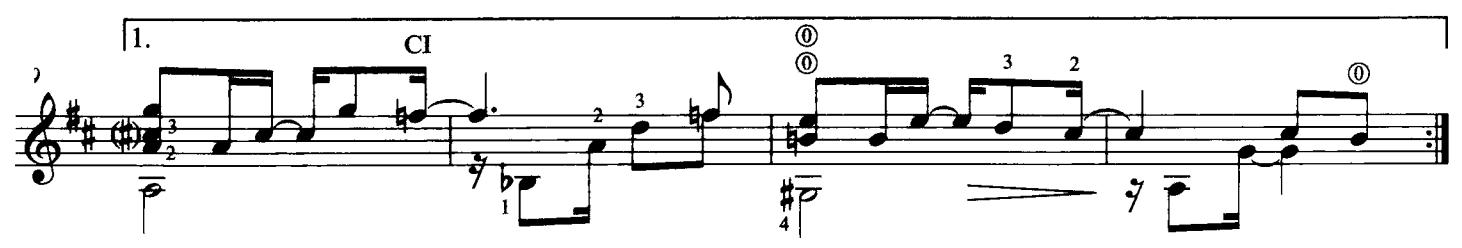

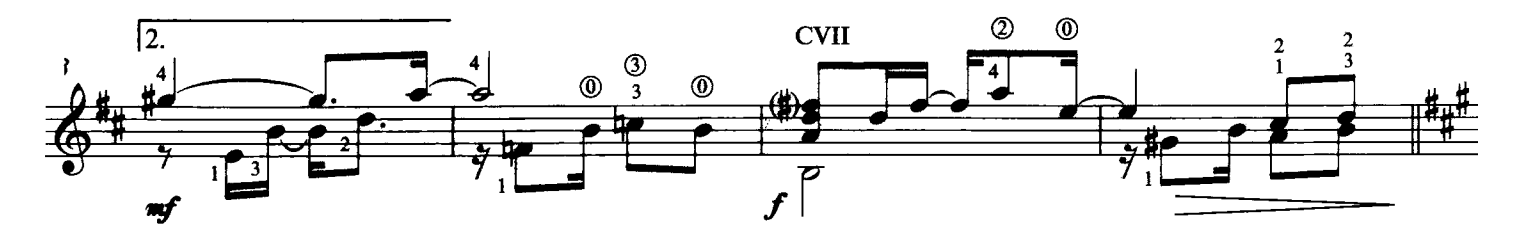

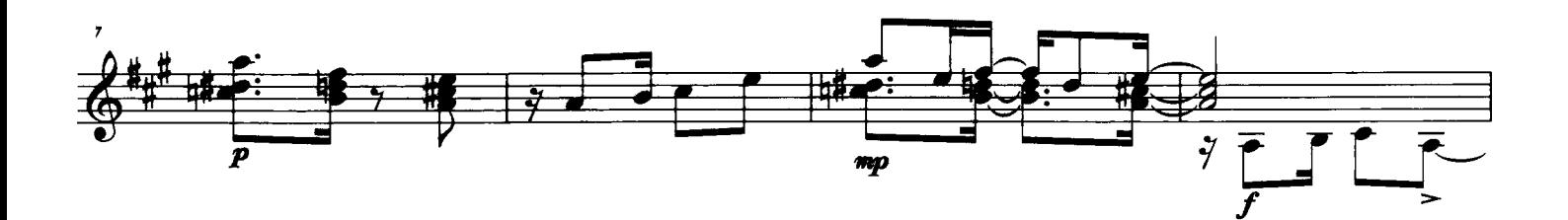

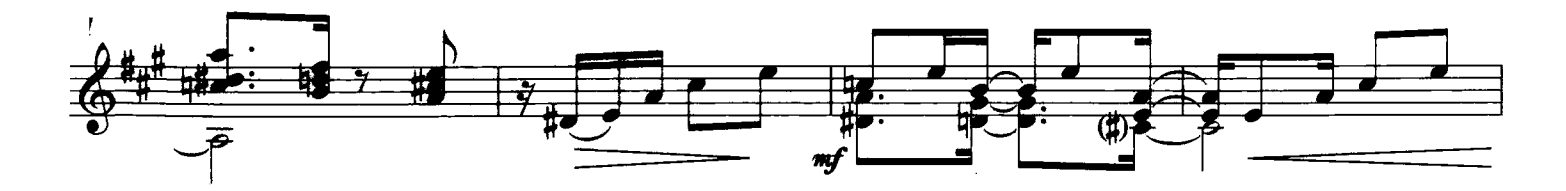

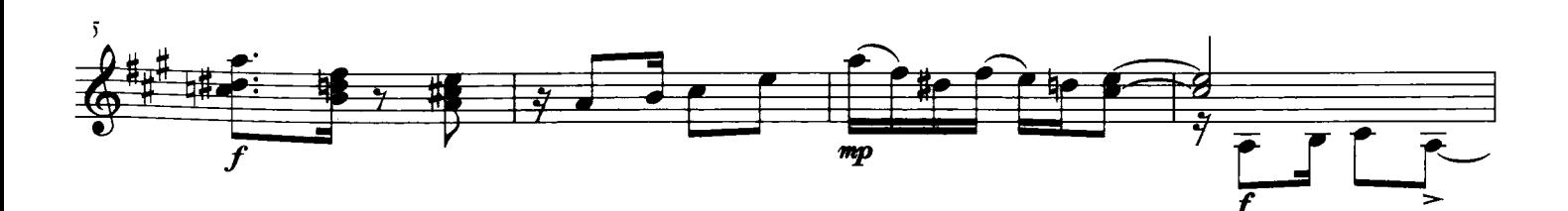

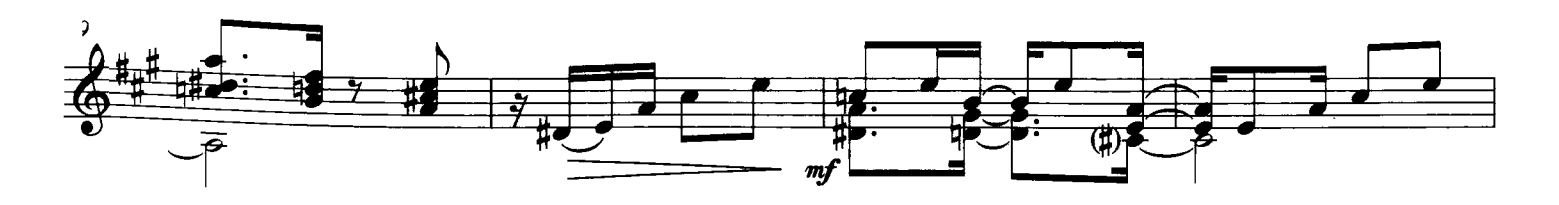

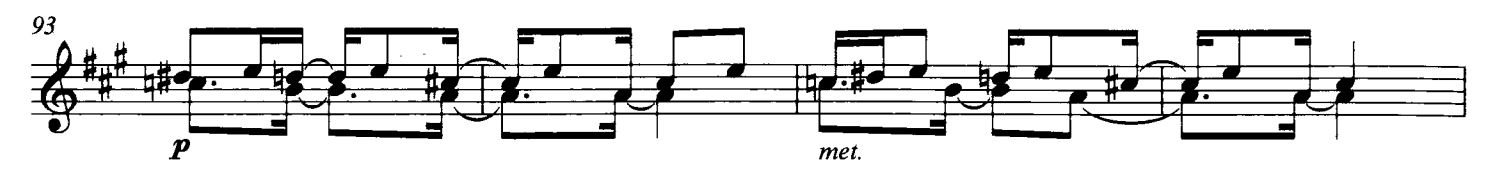

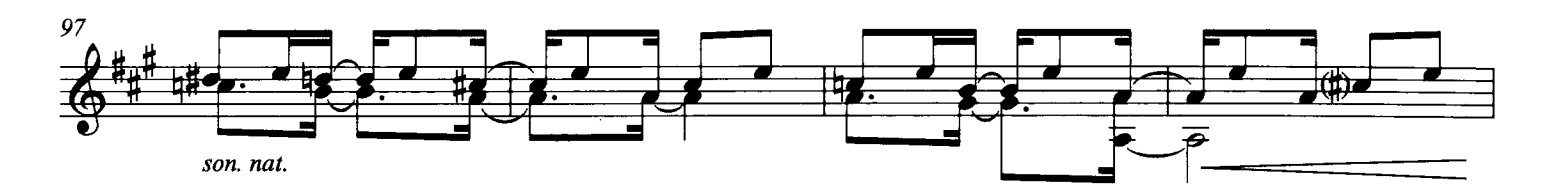

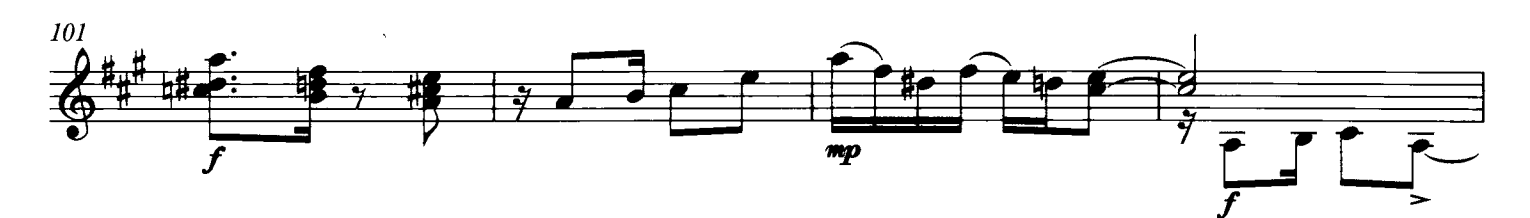

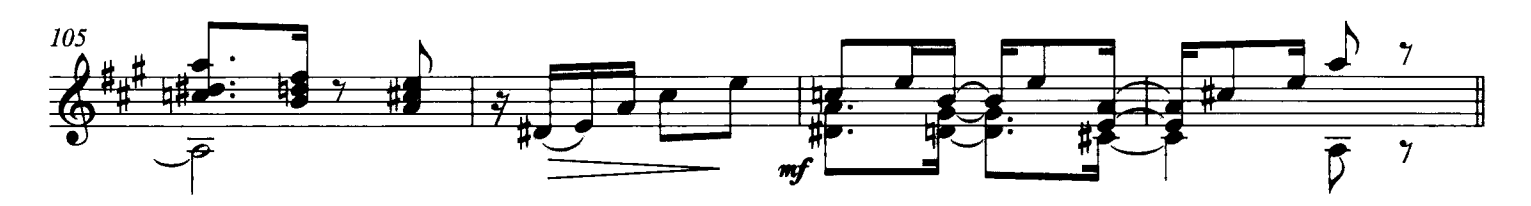

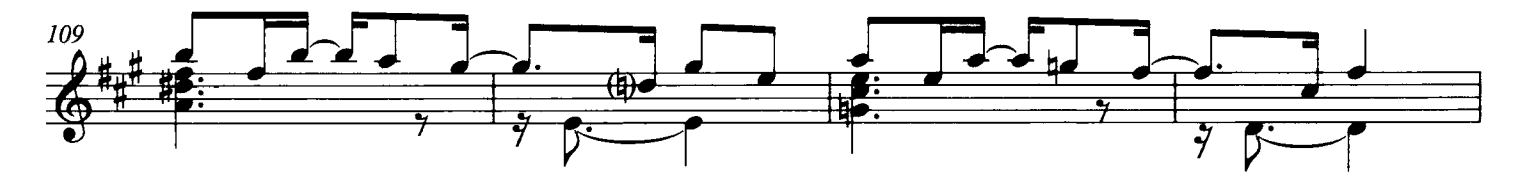

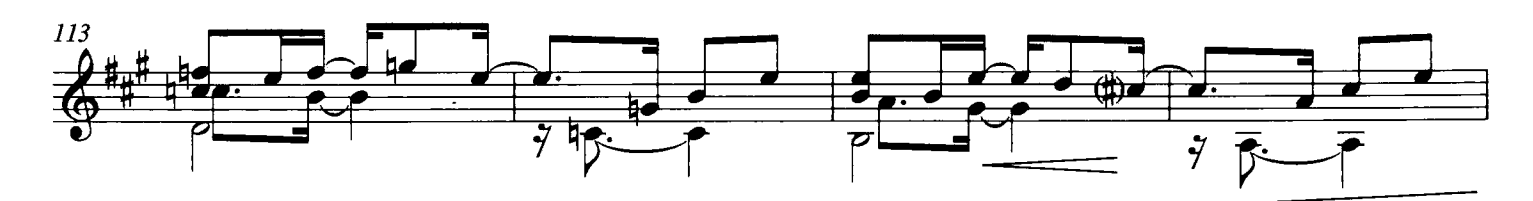

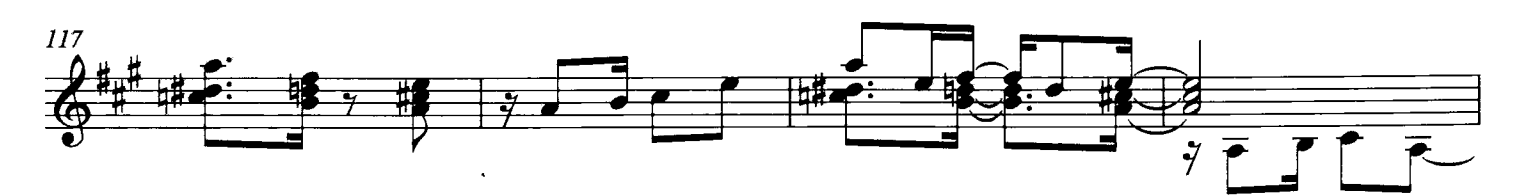

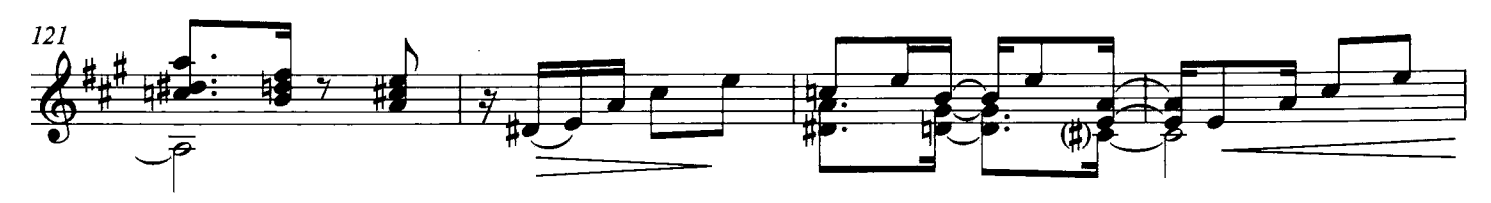

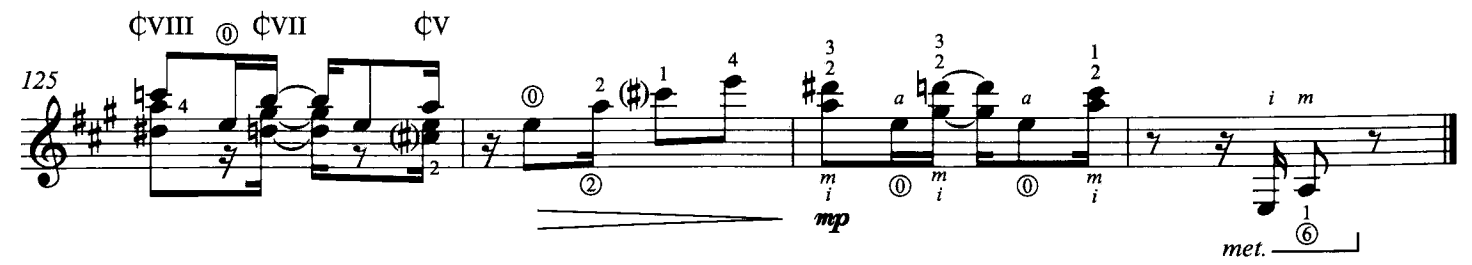

#### V. Canción de la tarde

à Giulio Tampalini

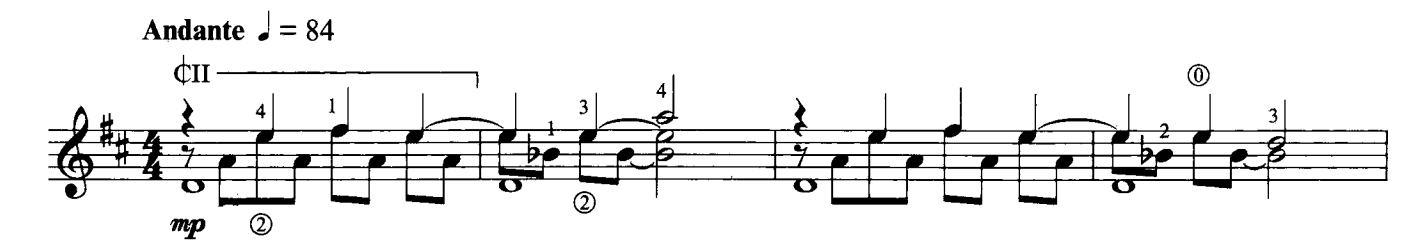

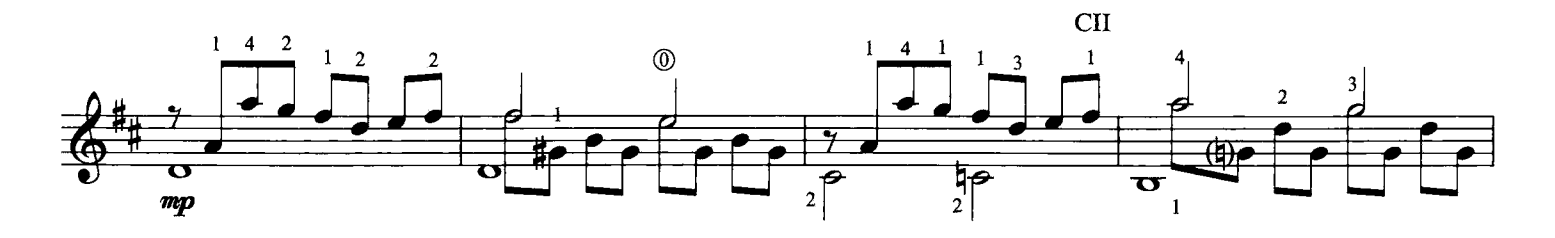

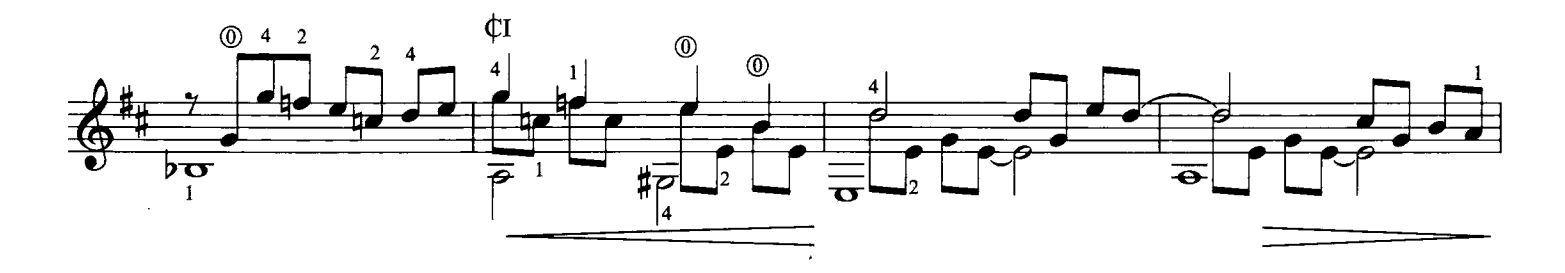

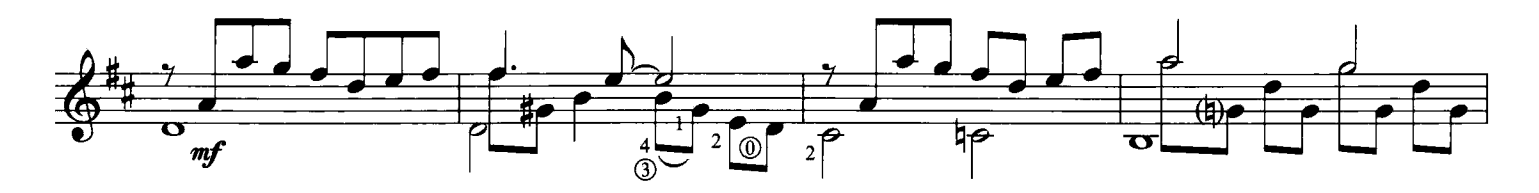

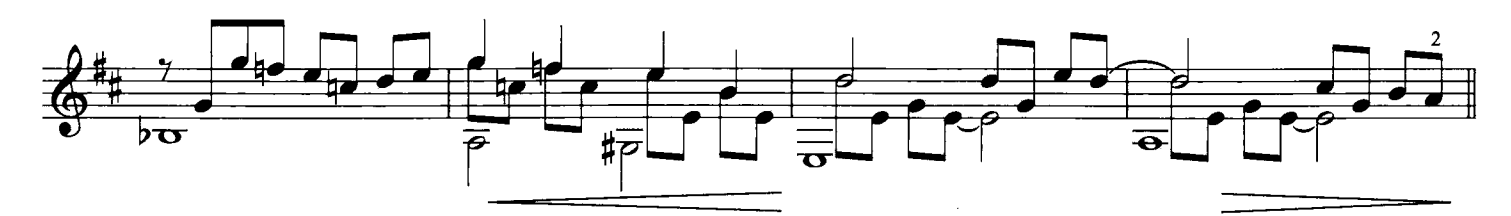

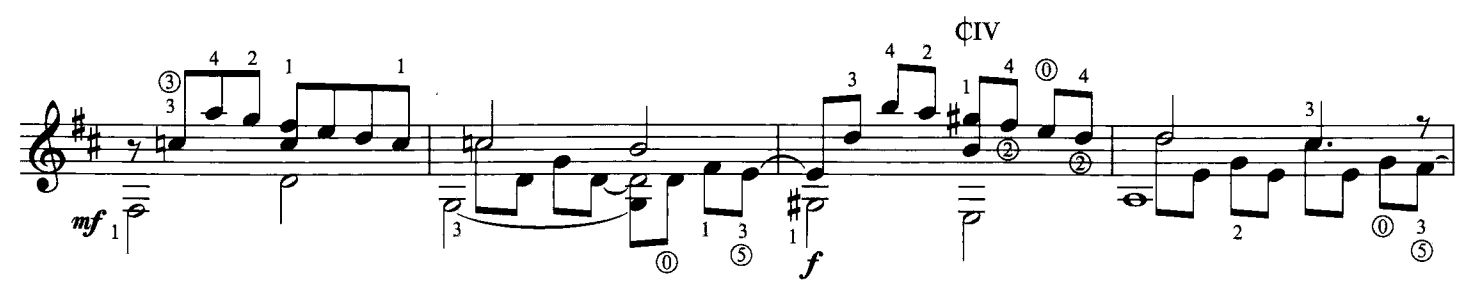

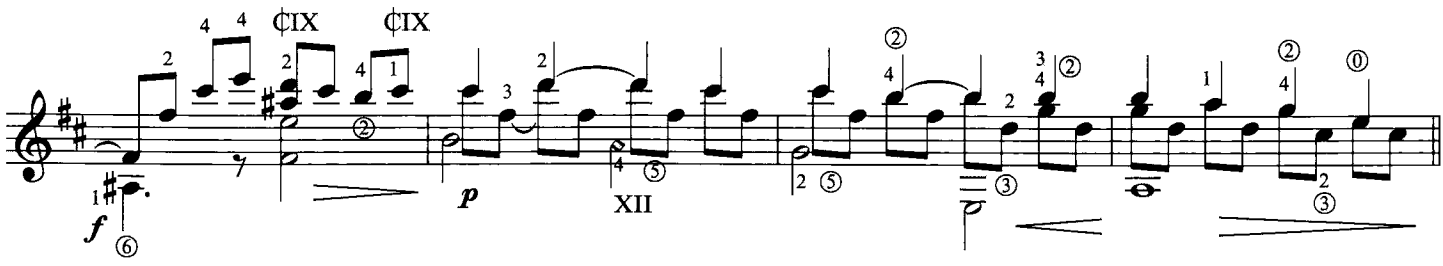

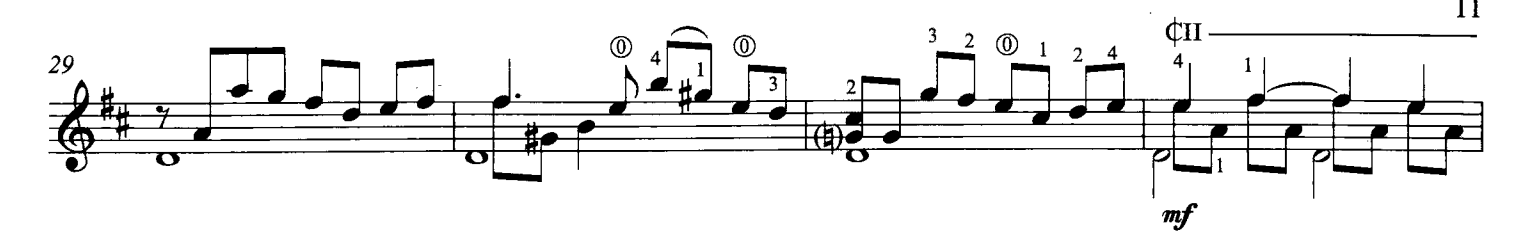

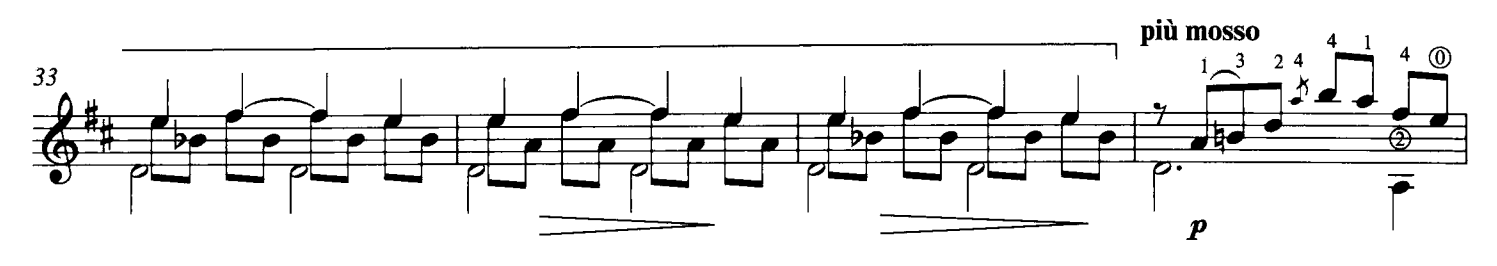

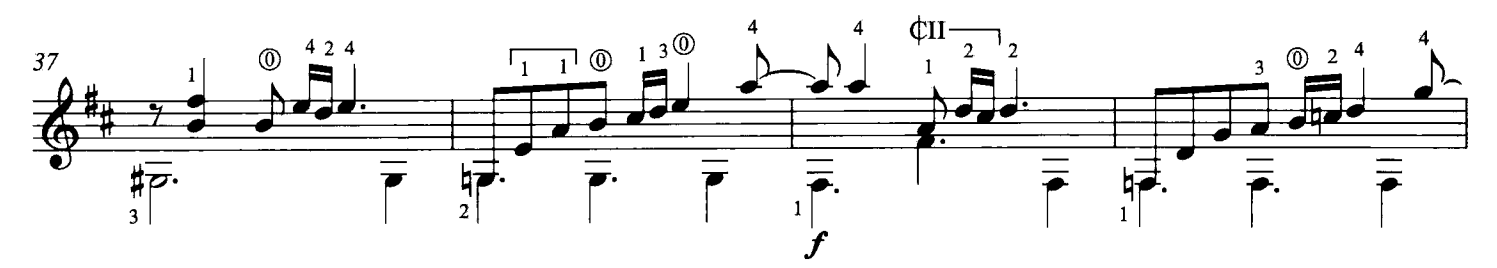

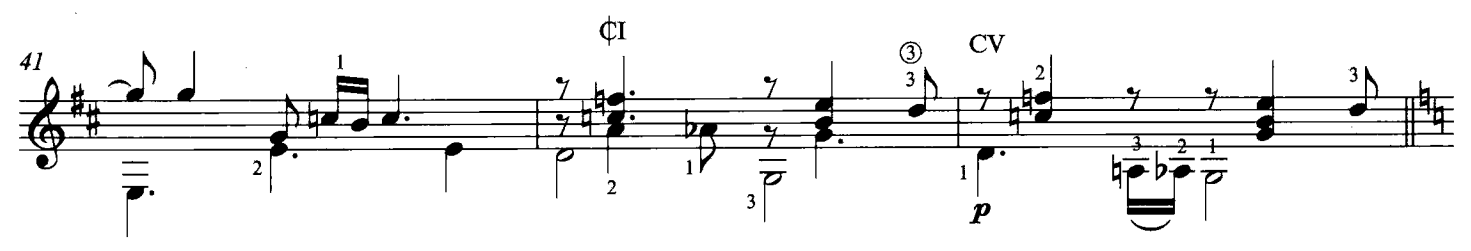

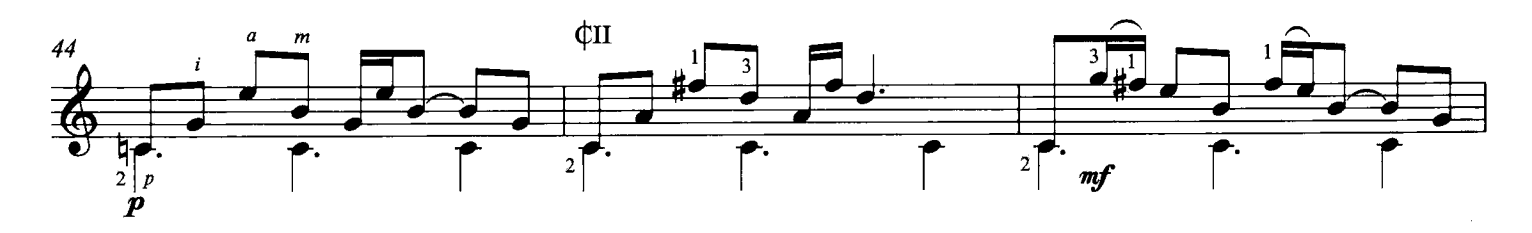

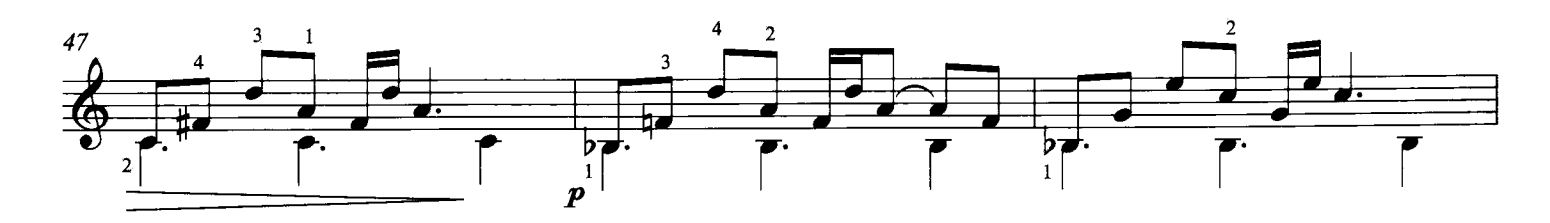

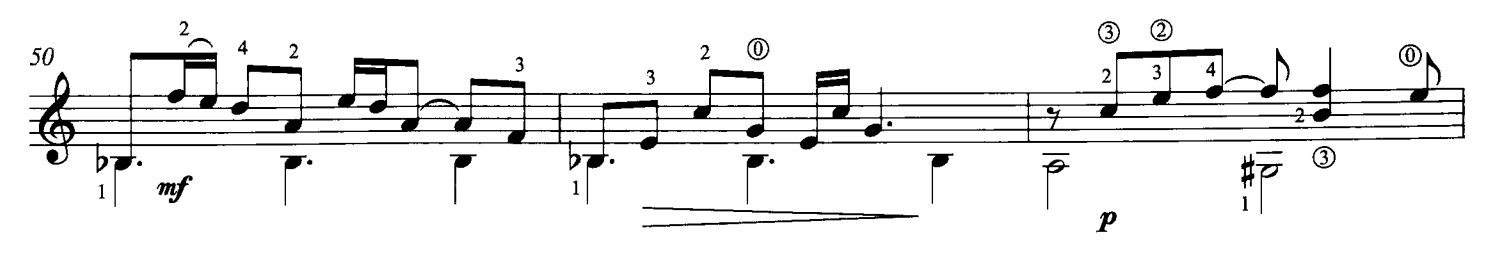

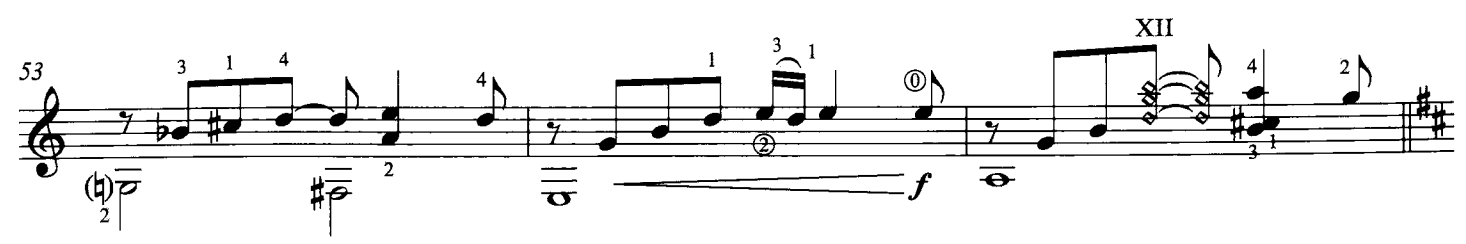

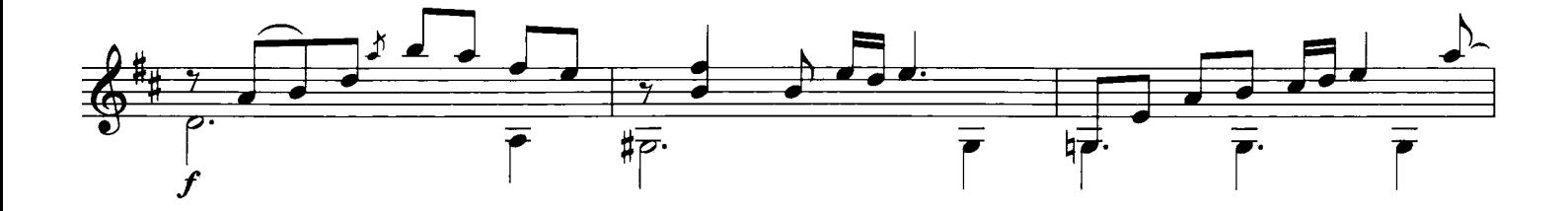

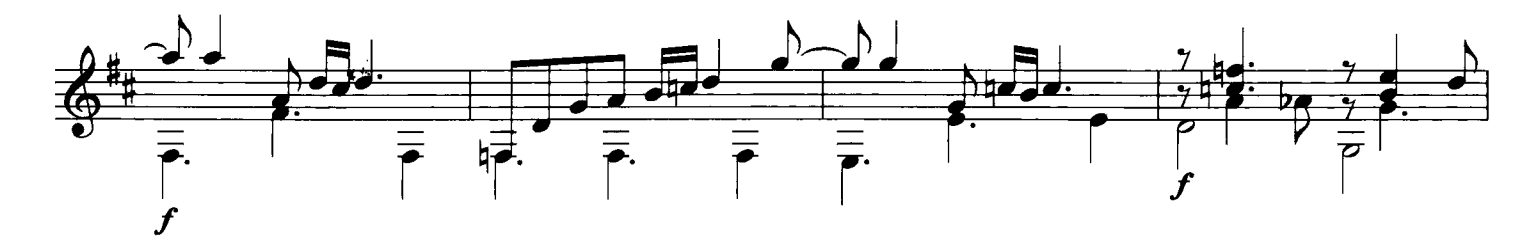

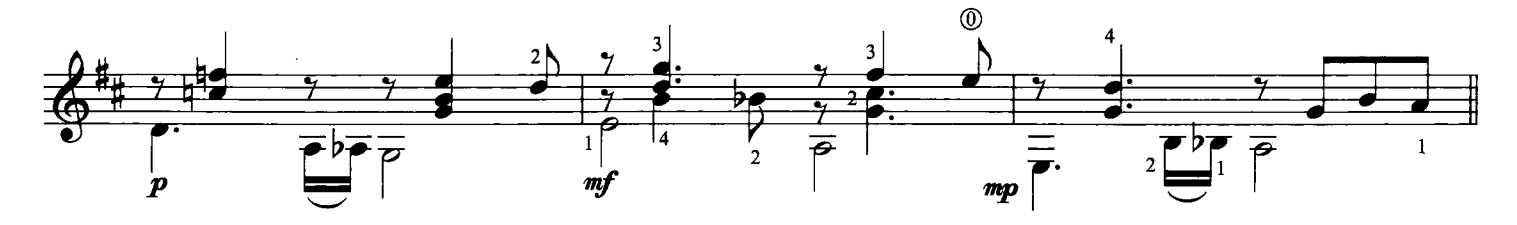

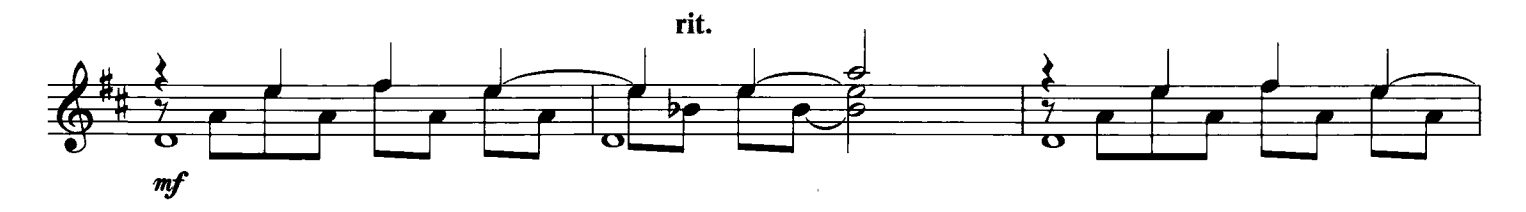

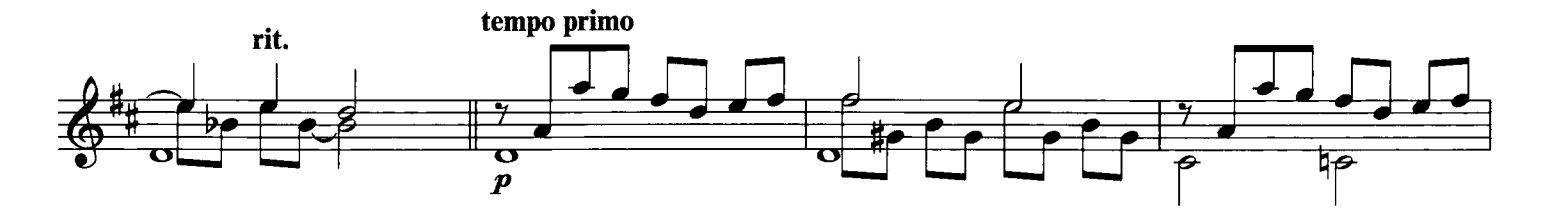

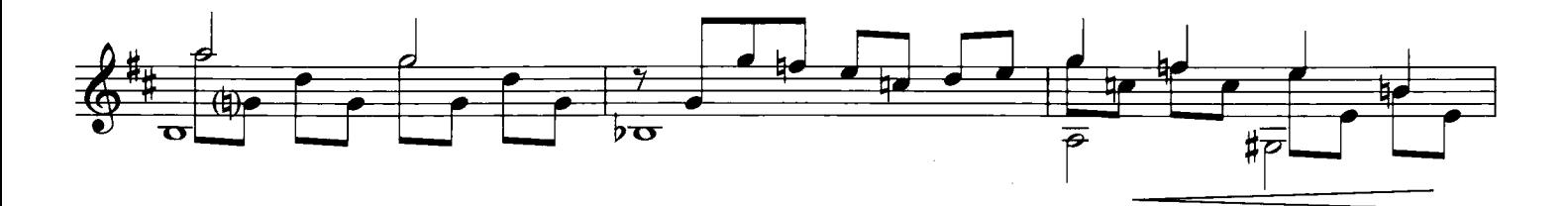

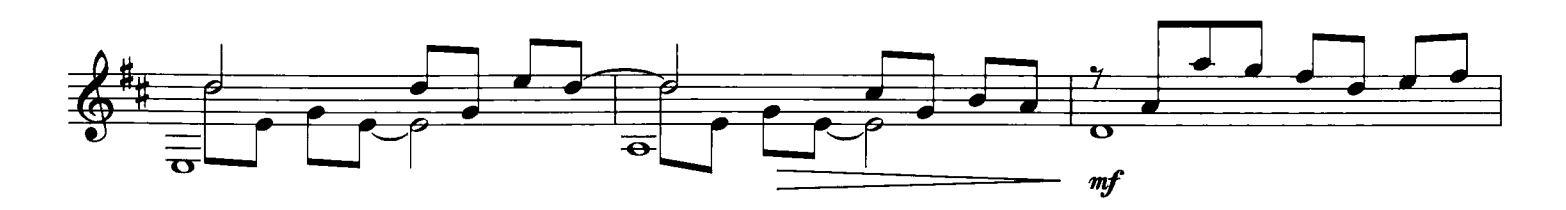

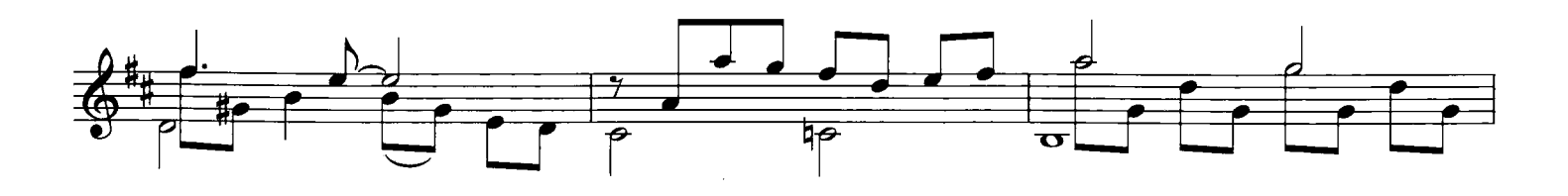

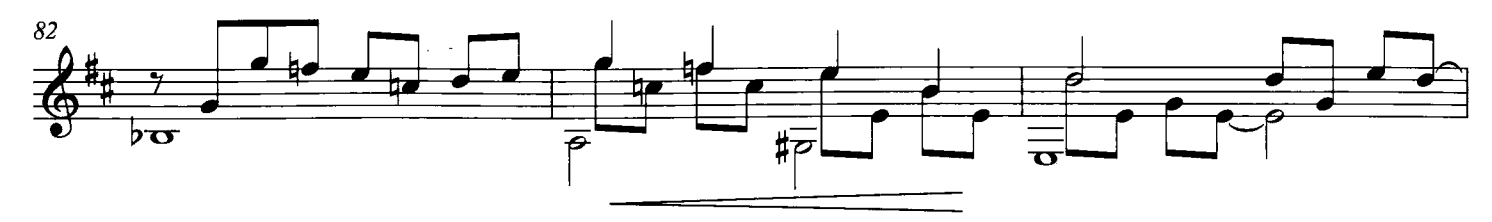

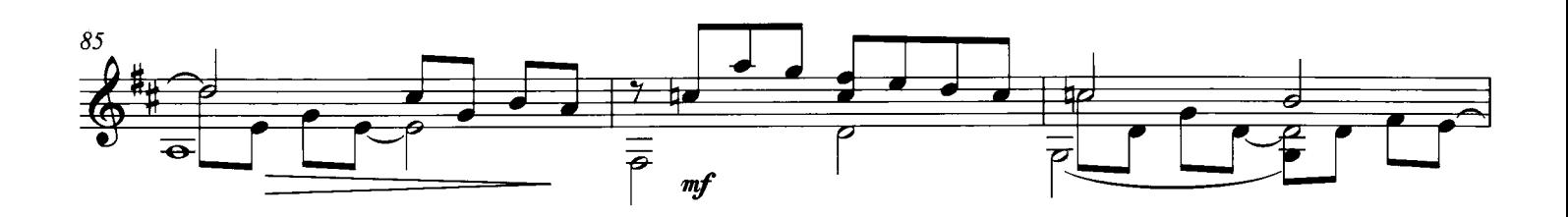

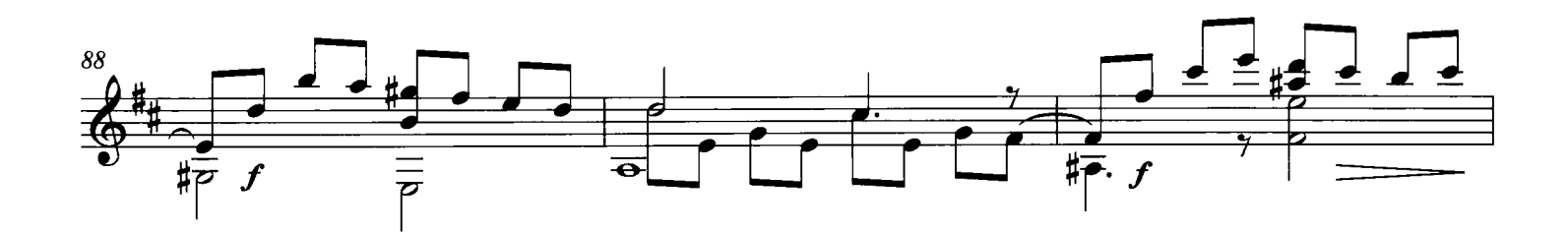

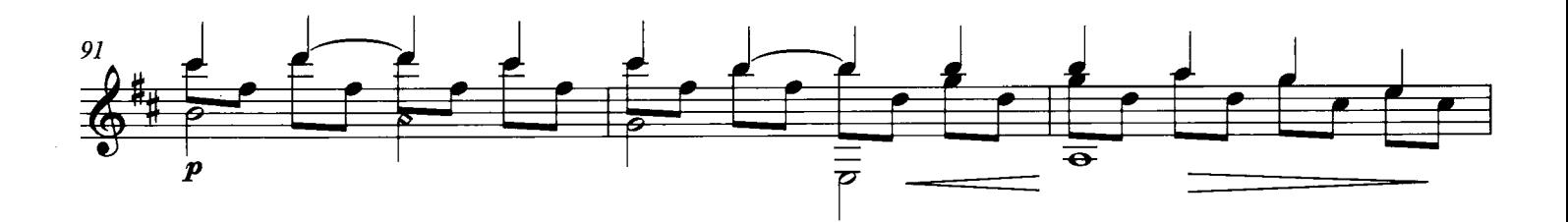

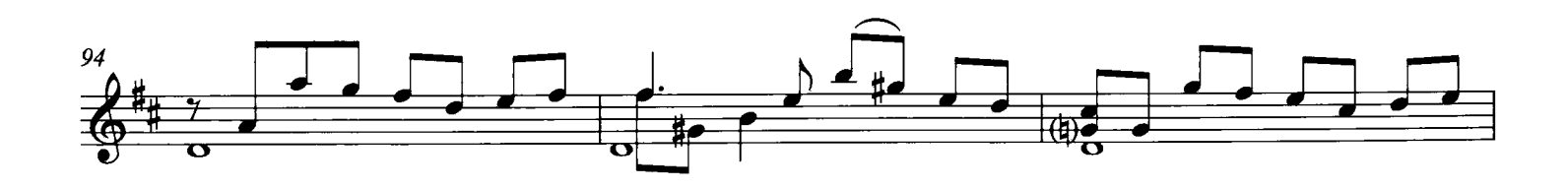

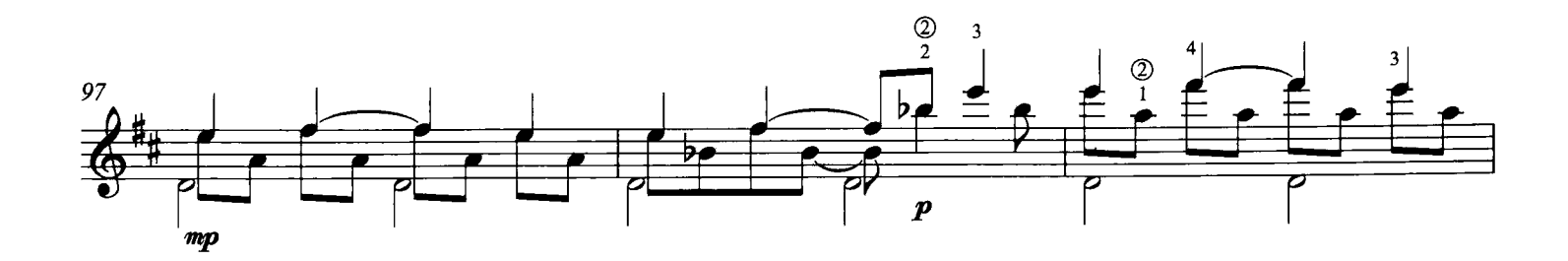

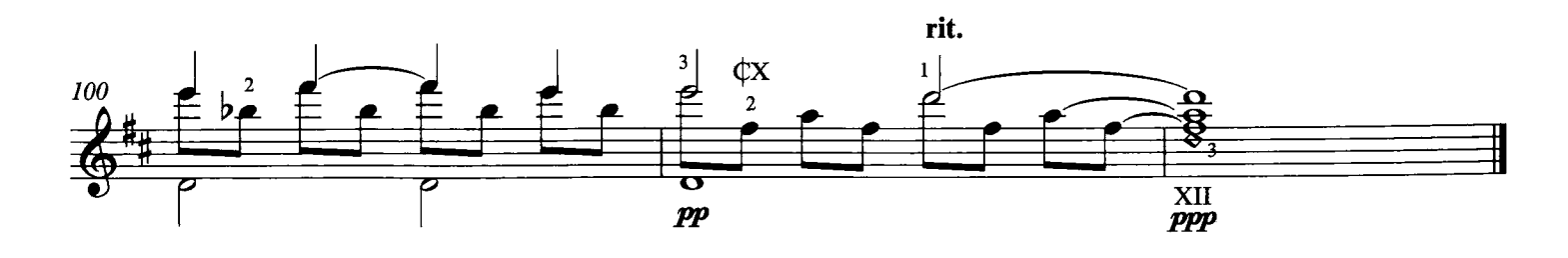

VI. Acá a la vuelta

à Dora Argañarás

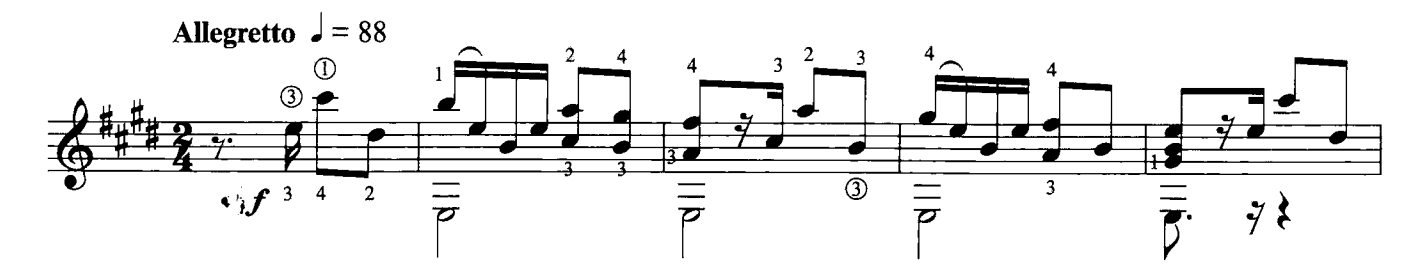

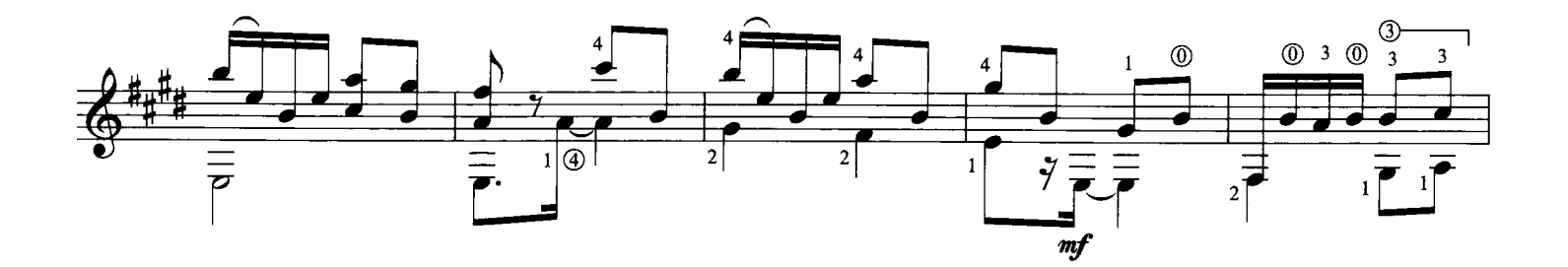

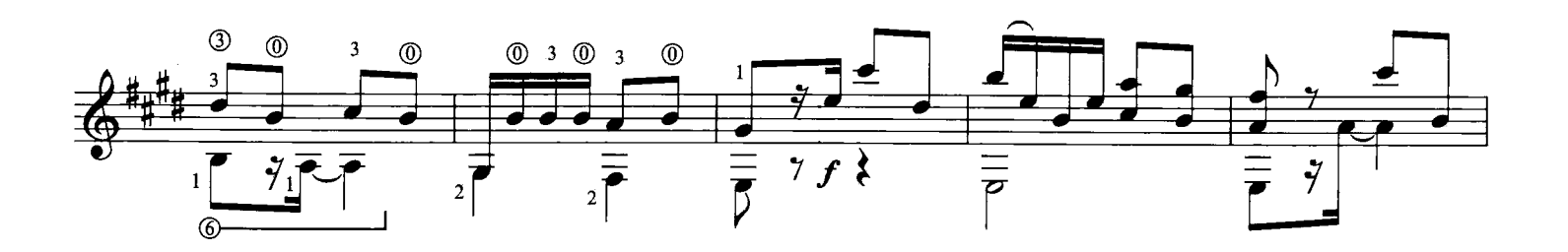

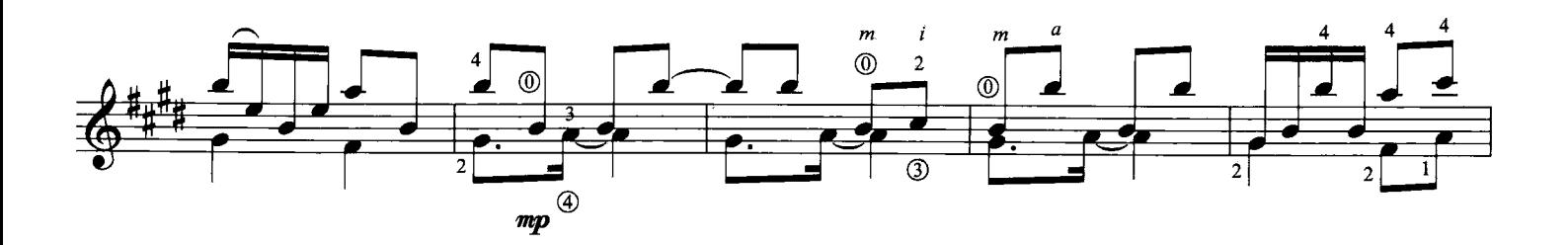

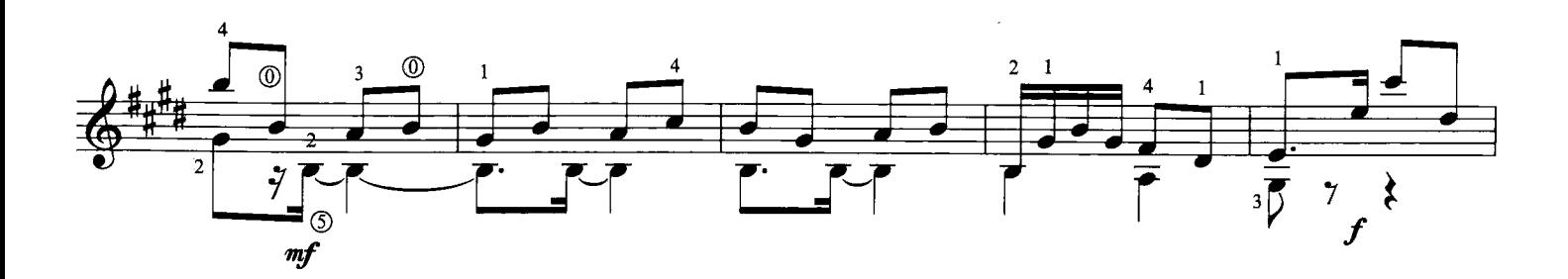

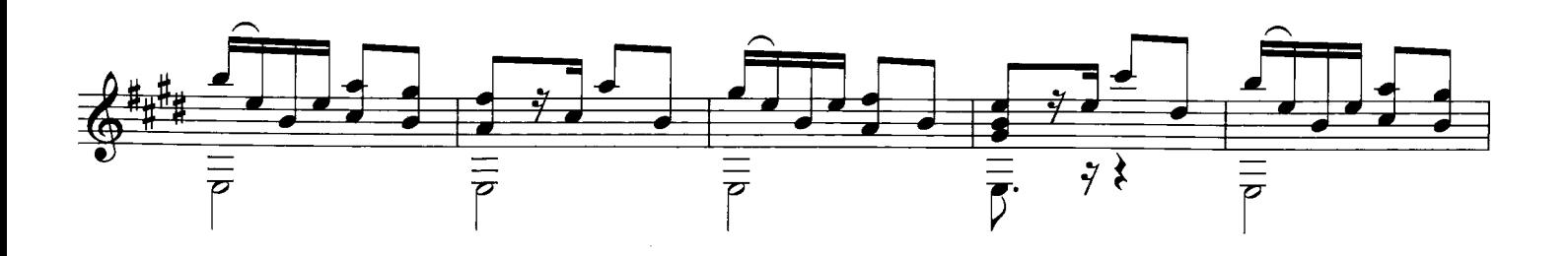

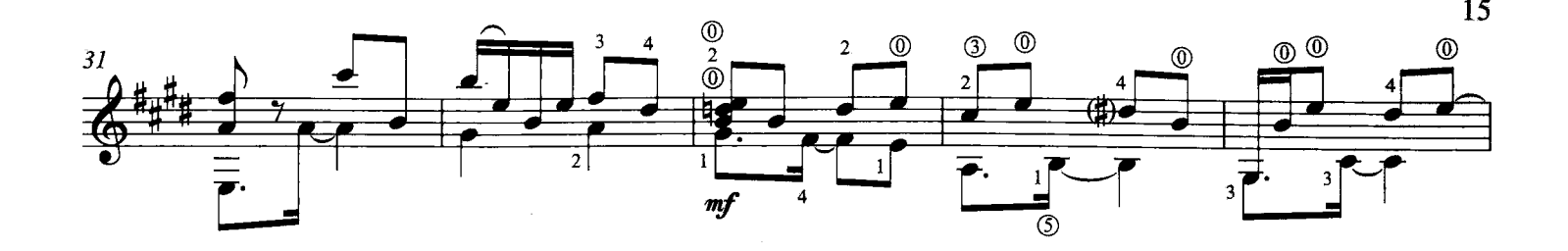

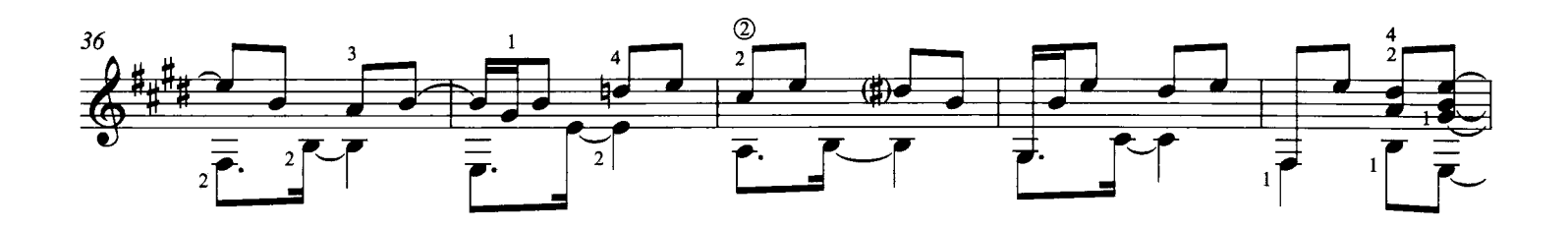

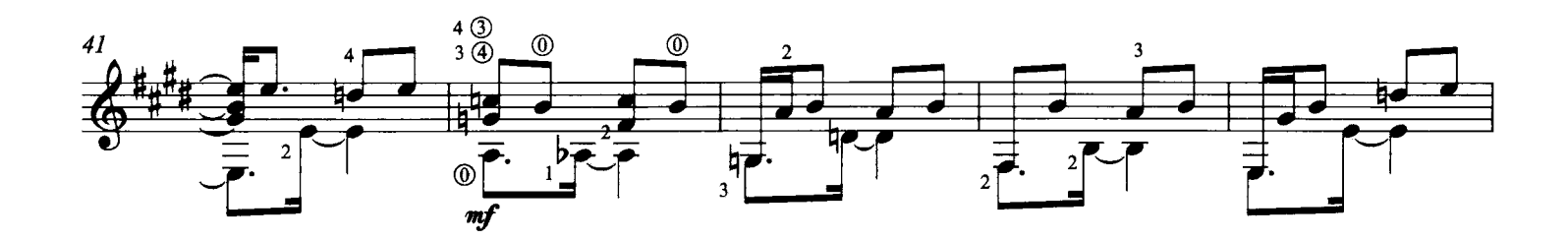

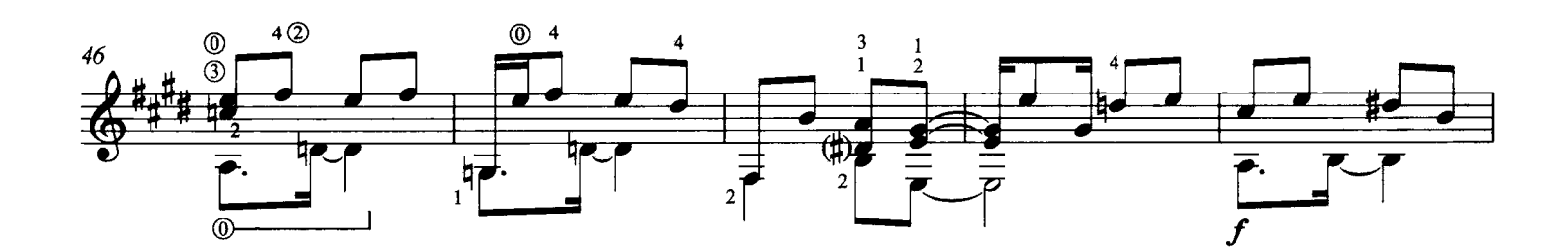

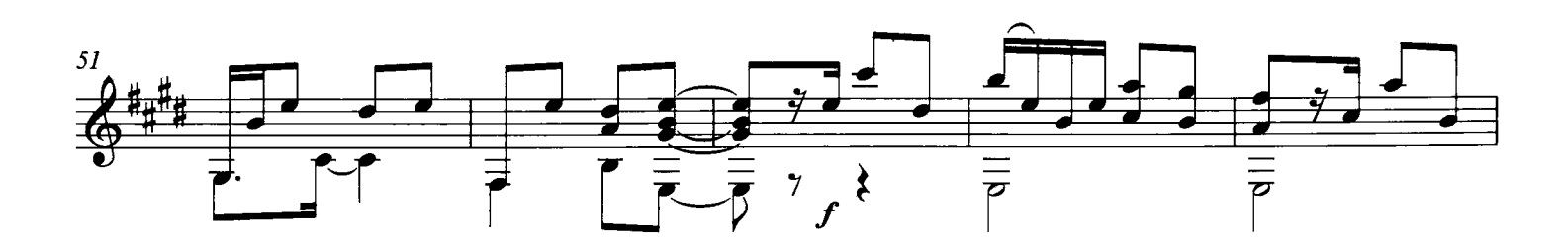

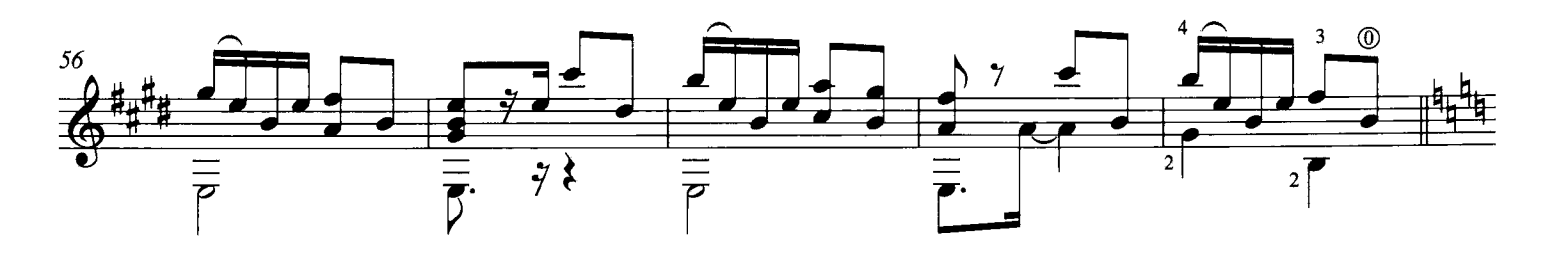

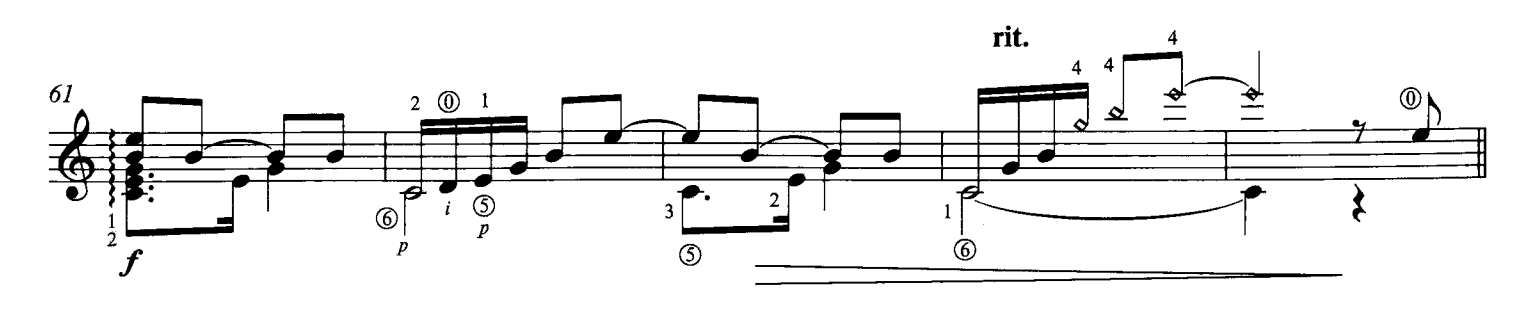

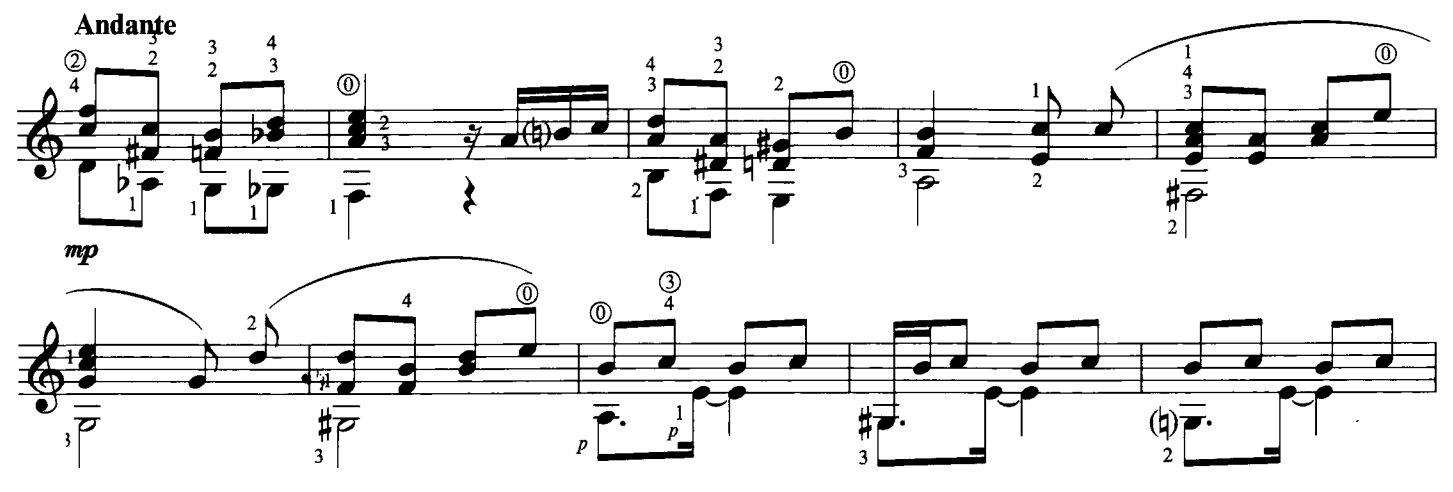

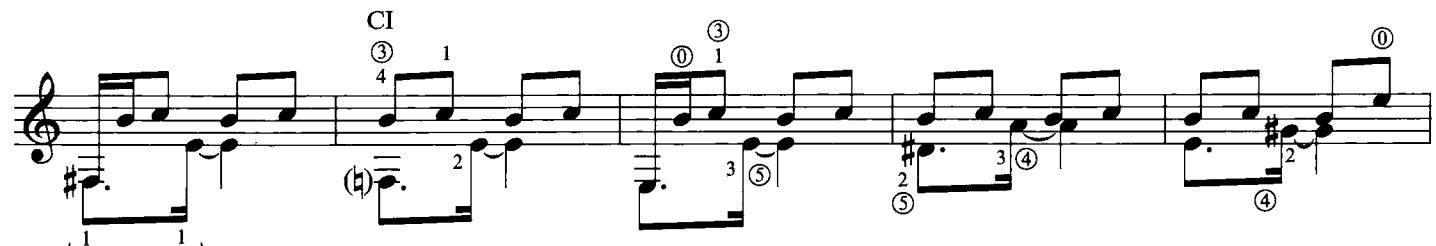

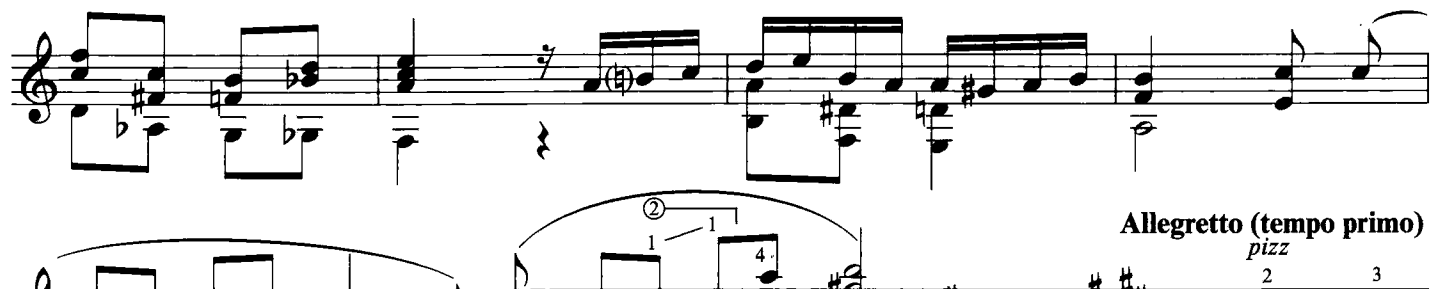

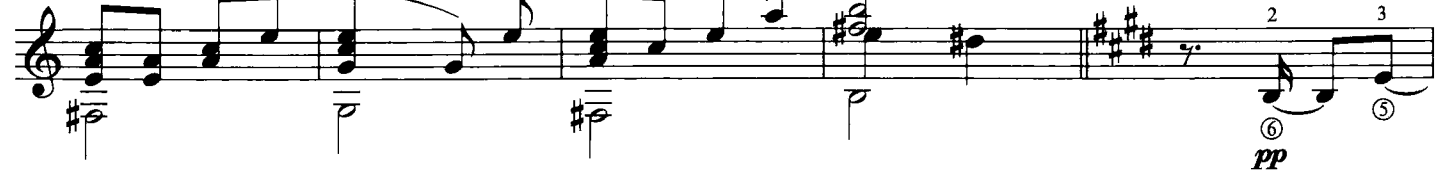

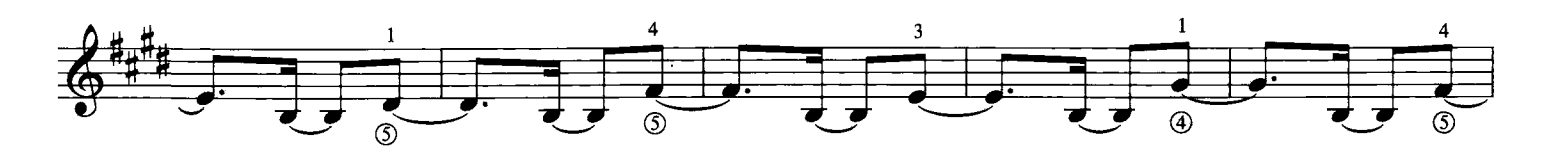

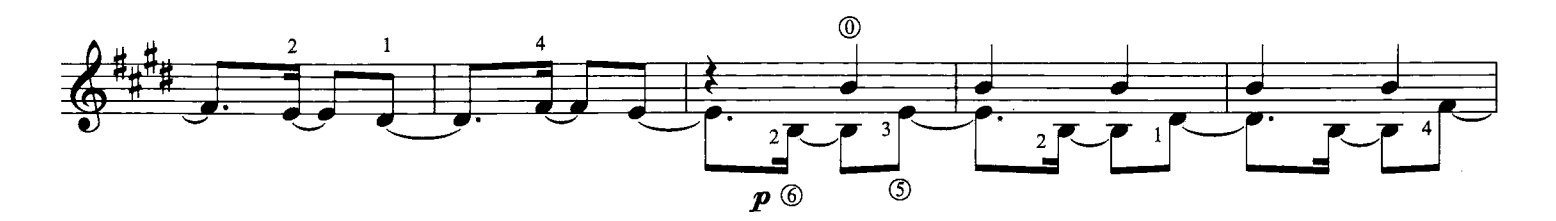

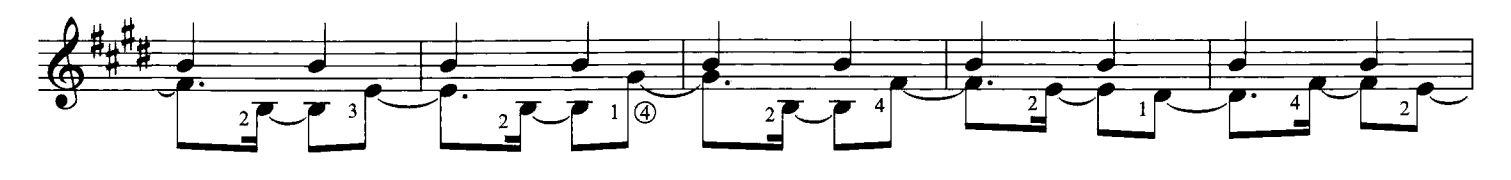

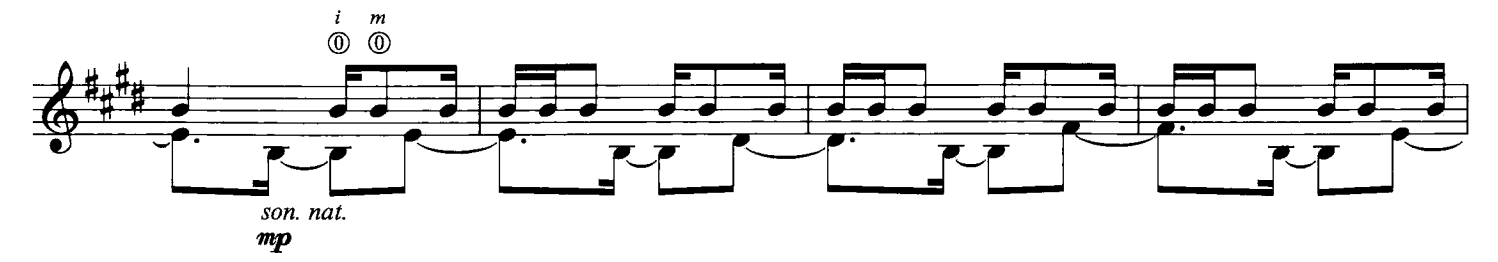

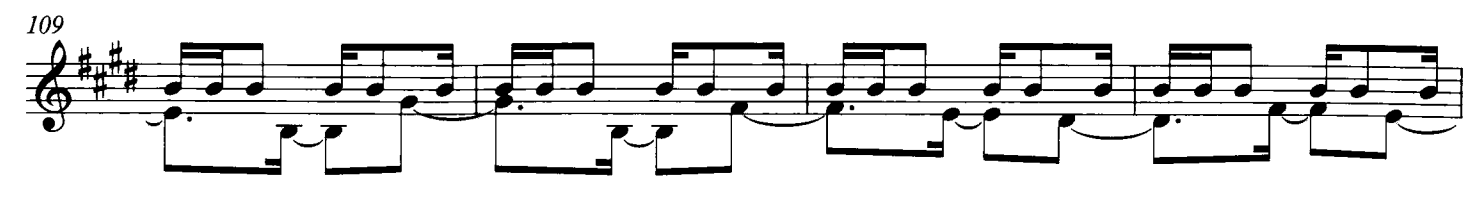

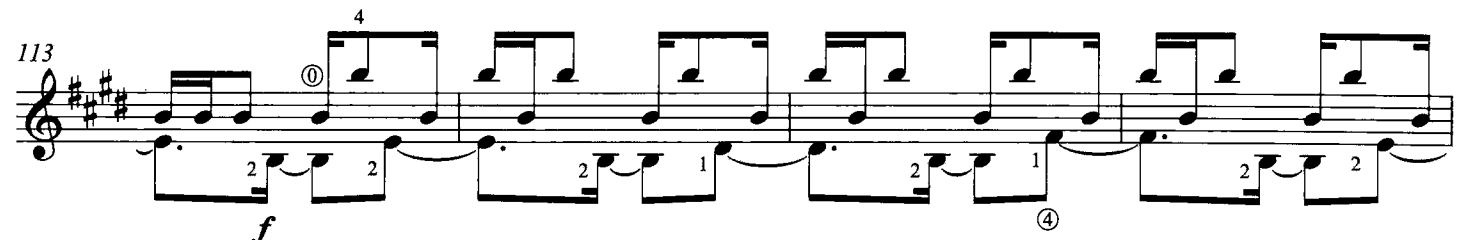

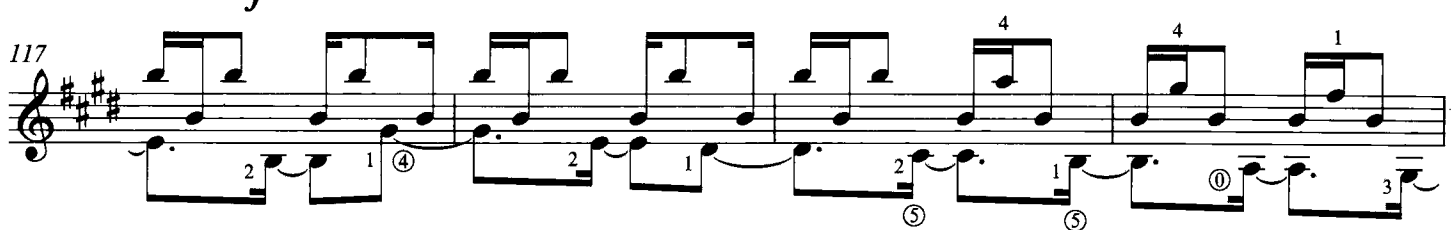

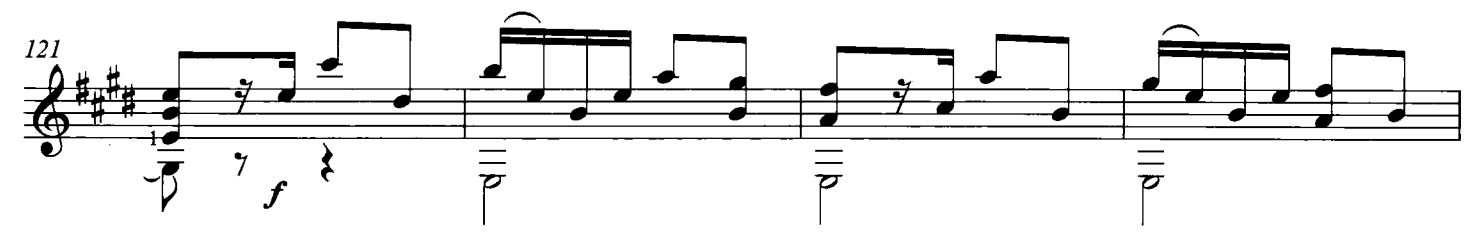

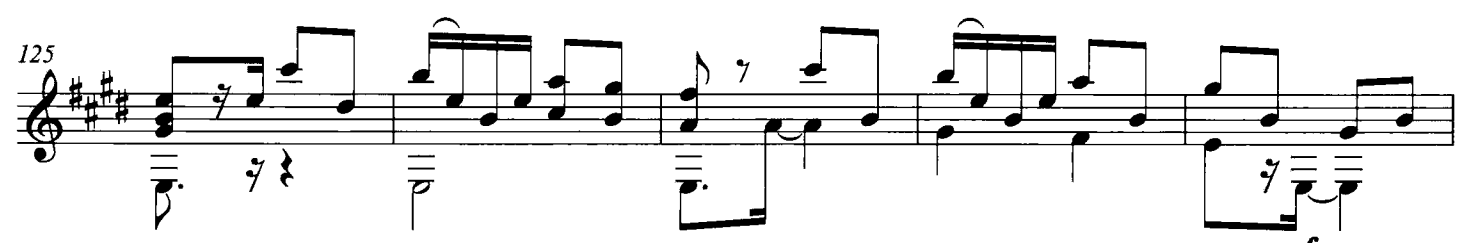

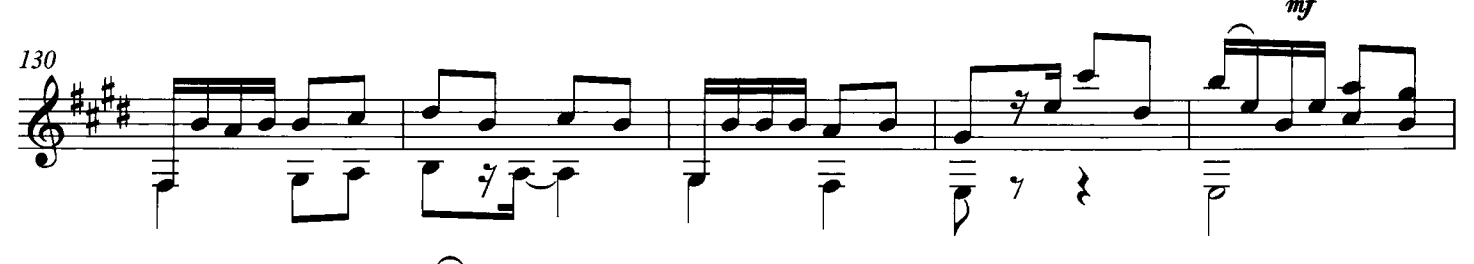

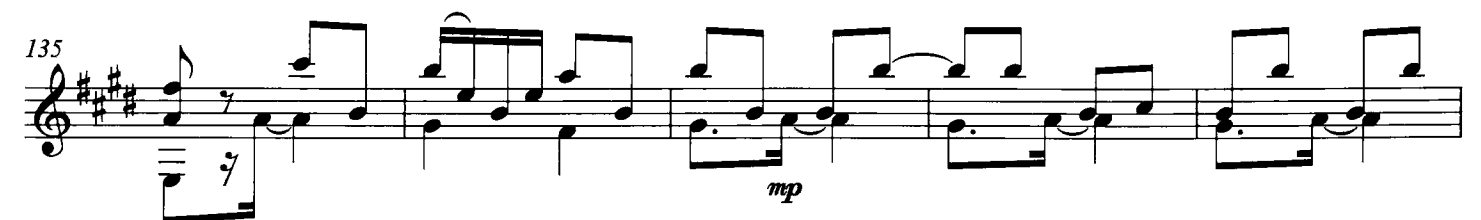

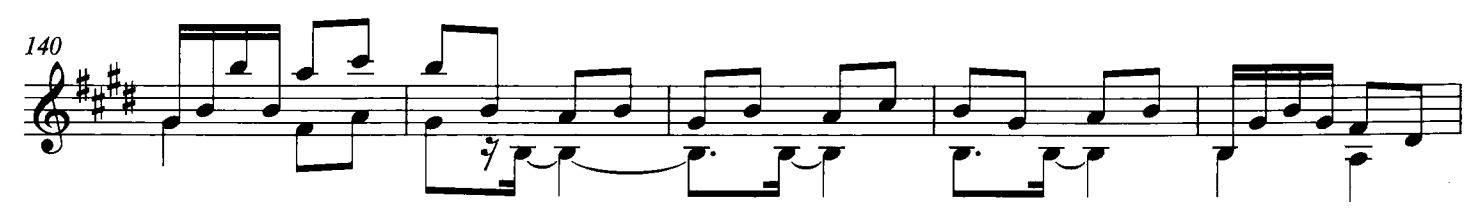

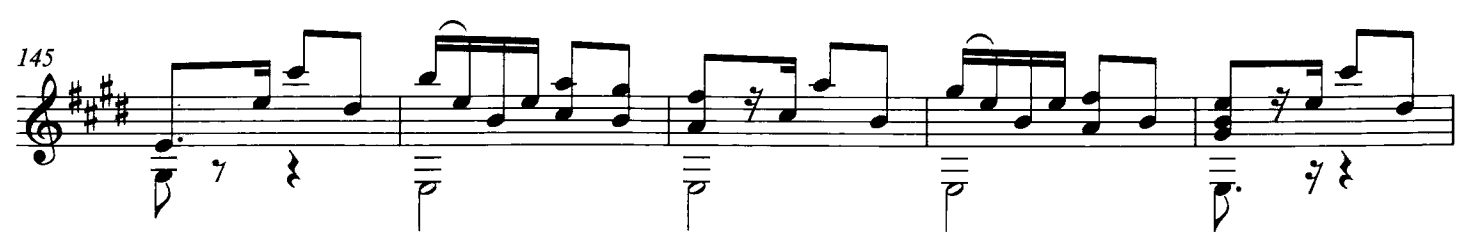

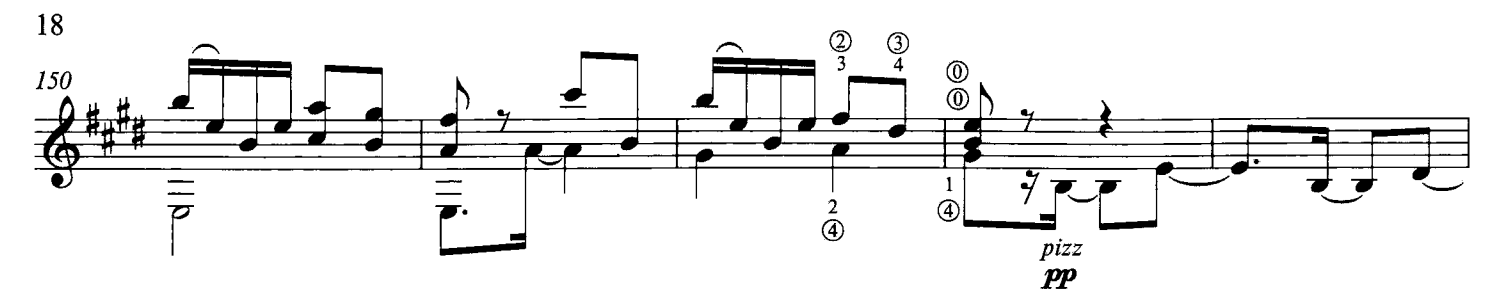

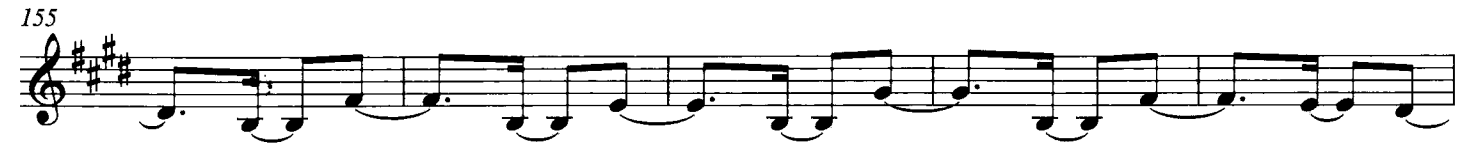

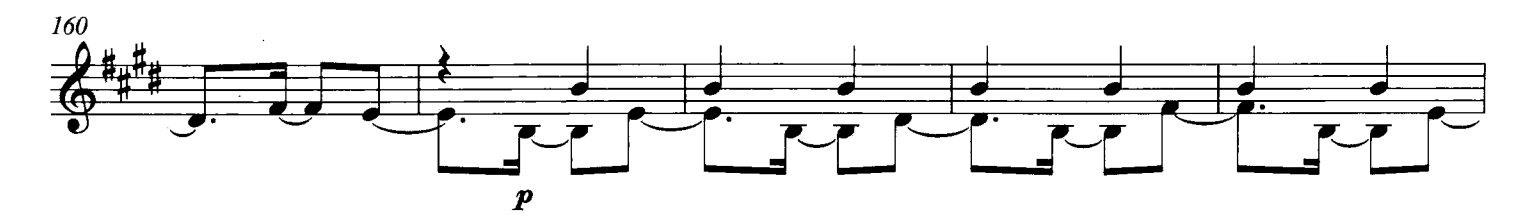

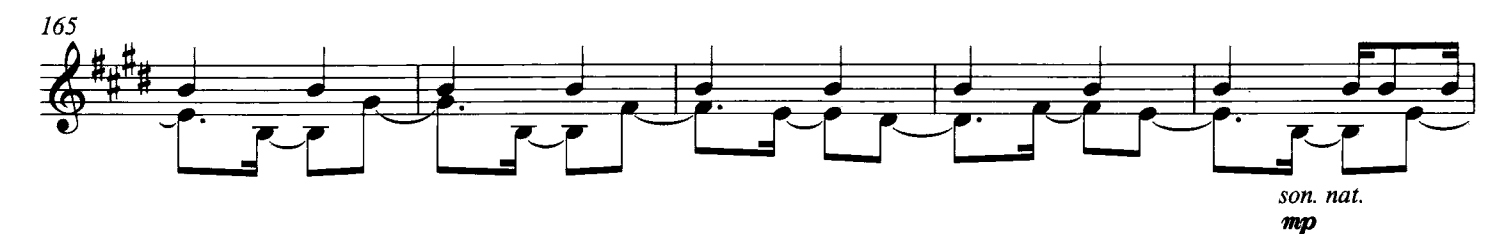

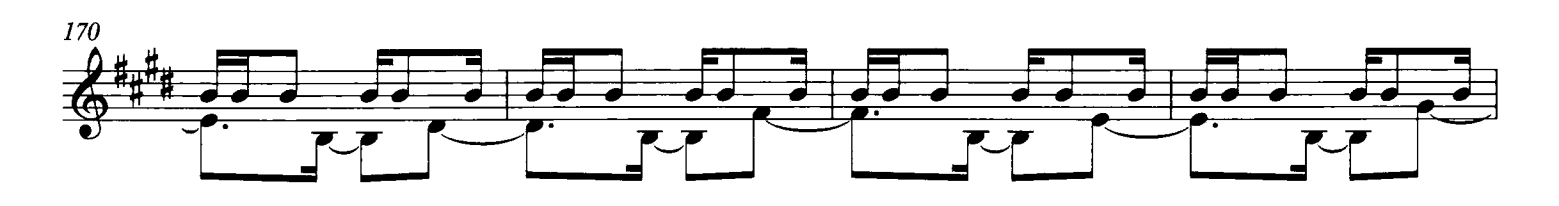

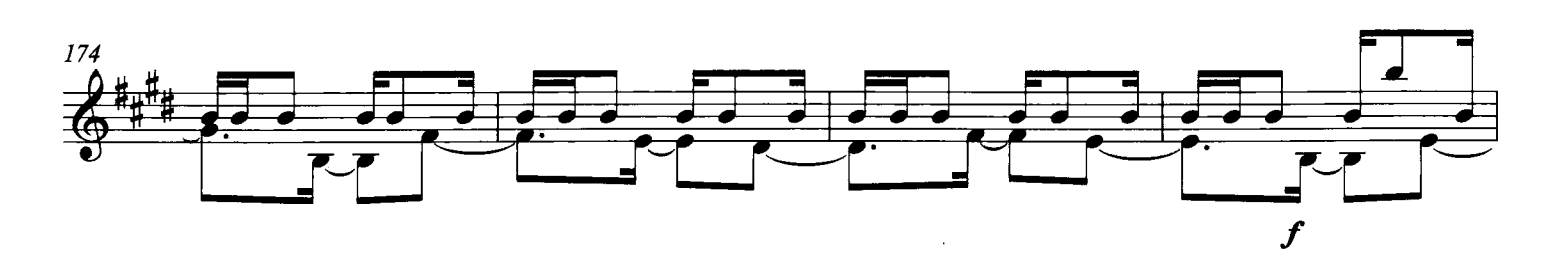

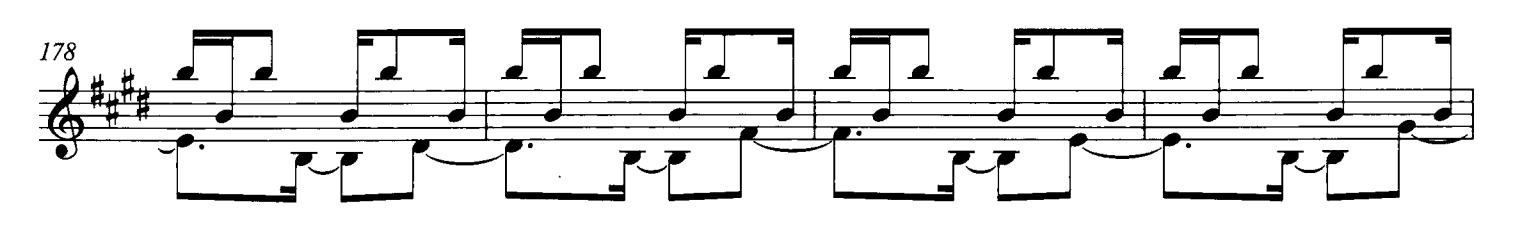

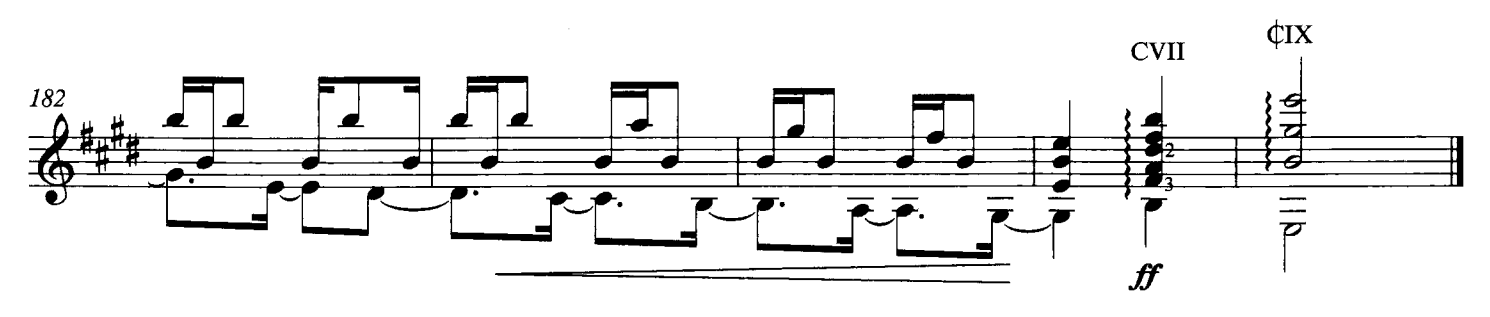

## **Œuvres de Maximo Diego PUJOL**<br>publiées par les Editions Henry Lemoine

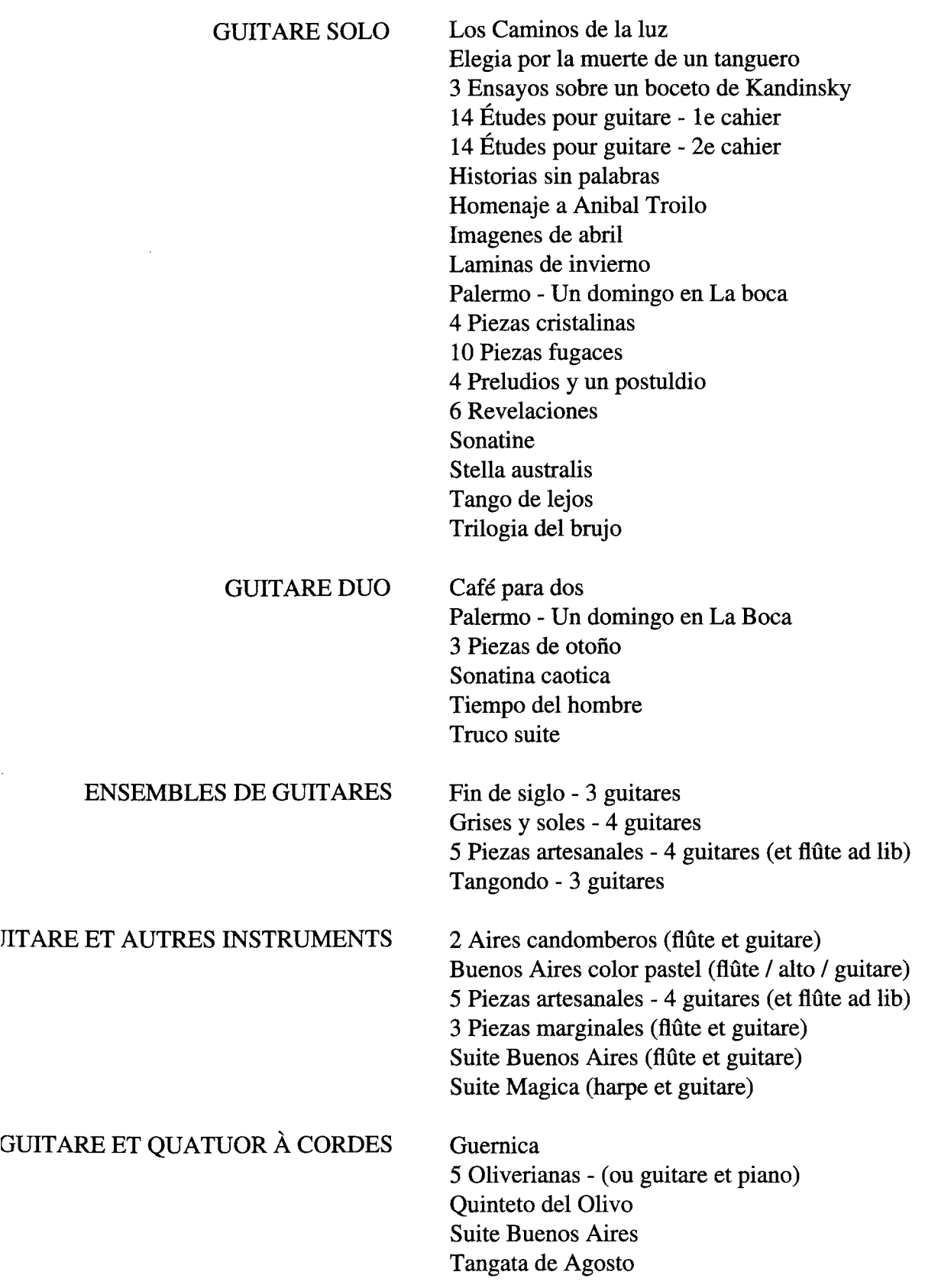

### Màximo Diego Pujol

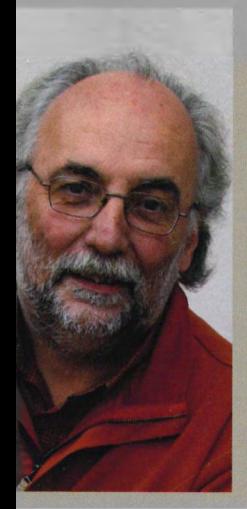

Maximo Diego Pujol est né le 7 décembre 1957 à Buenos Aires. Sa formation inclut des études de guitare auprès de Horacio Ceballos et Miguel Angel Girollet et des cours de perfectionnement et d'interprétation avec Abel Carlevaro, Antonio de Raco, Léo Brouwer et Wolf Scheib. Parallèlement il travaille l'harmonie et la composition avec Leonidas Arnedo.

Entre 1981 et 1989, il obtient de nombreuses récompenses dont cinq premiers prix en tant que guitariste et compositeur, notamment le prix de composition au "Carrefour Mondial de la Guitare" en Martinique en 1986. Il développe une intense activité pédagogique et réalise des master classes en Amérique du Sud, Europe, Asie et Océanie.

e reflète fortement l'héritage musical de son pays, particulièrement le langage du tango Astor Piazzolla. Ceci est évident aussi bien dans ses premières oeuvres spontanées que s conçues plus tard par une pensée formelle académique.

ego Pujol was born on December 7th 1957, in Buenos Aires, Argentina. His instrumental ere primarily with Gaspar Navarro, Alfredo Vincente, Gascon & Horacio Ceballos, also took part in courses with Eduardo Castanera, Abel Carlevaro, Miguel Angel Girollet, sone. At various time lie also studied also harmony, composition and interpretation with f Wolf Scheib, Leonidas Arnedo, Antonio de Raco & Leo Brouwer. He graduated from Castro Provincial Conservatory with degree in "Professor Superior de Guitar" (Senior uitar). "His guitar compositions have won awards at competitions in Columbia, France orld Festival in Martinique and in 1989 he was awarded the Argentine Composers' Union est Composer of Classical Music. His work is strongly influenced by the great Argentine stor Piazzolla. Like Piazzolla, Maximo Pujol uses the tango as a basic style in wonderful, melodically rich works that make full use of the expressive powers of the guitar"

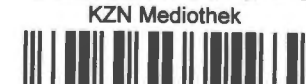

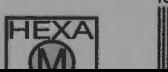

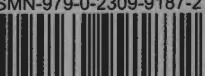